# **MARKETING**

Alex Novell · info@alexnovell.com · www.alexnovell.com · 607587606 MARKETING<sub>1</sub>

## **CONTENIDO**

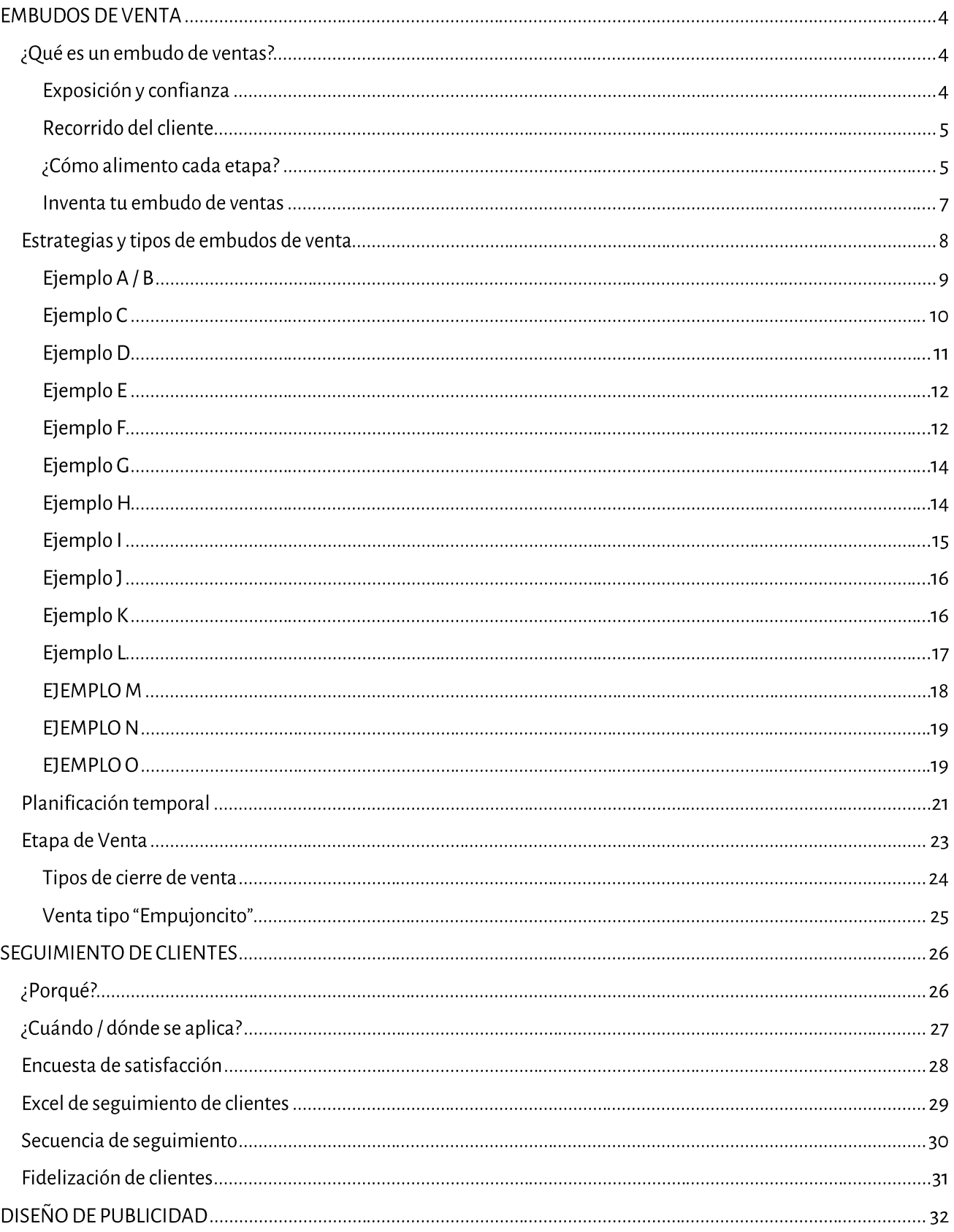

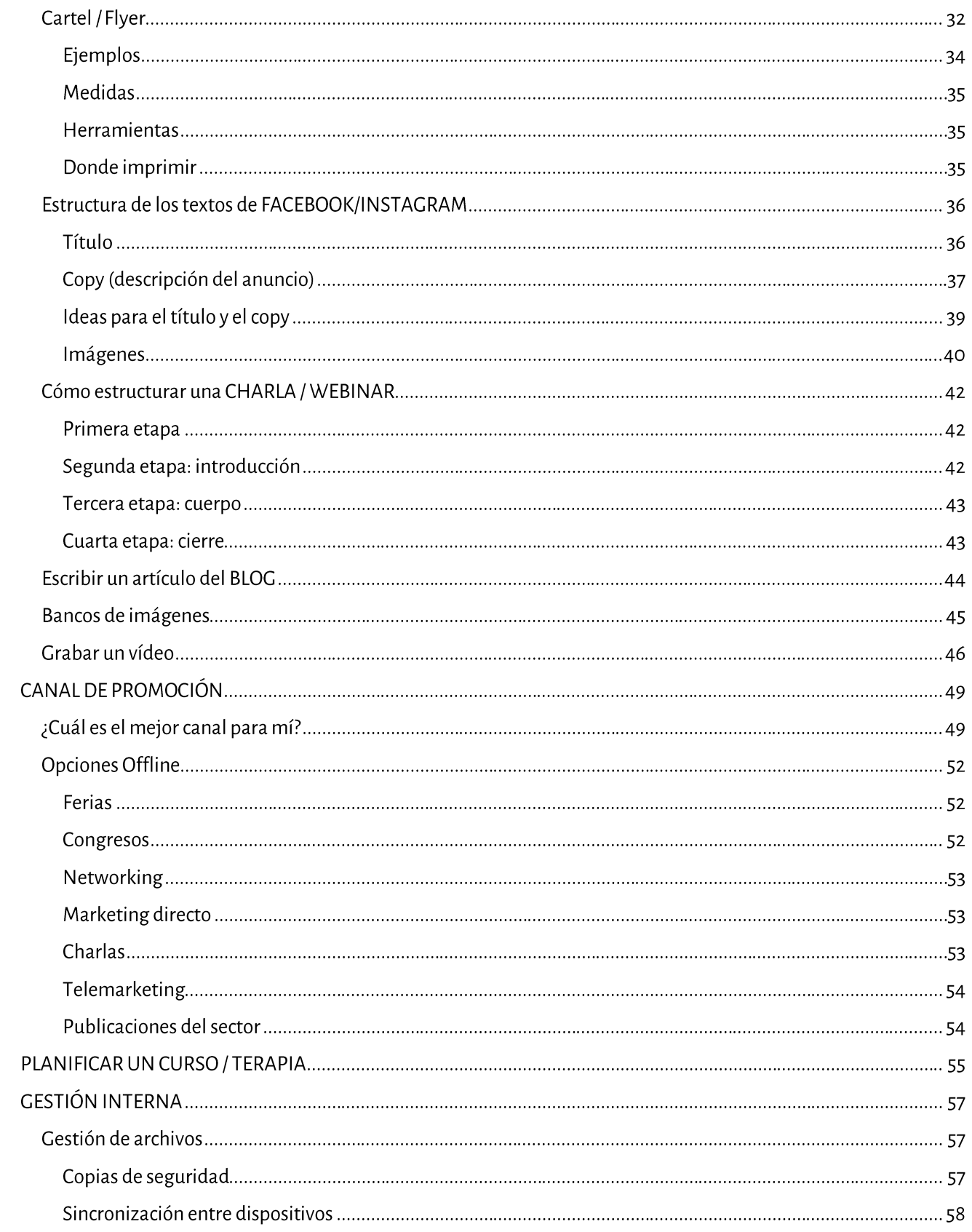

# **EMBUDOS DE VENTA**

Todos nuestros clientes siguen un proceso al entrar en contacto con nosotros. Los "captamos" desde la emisión de nuestro mensaje (artículos, charlas, vídeos, redes sociales, newsletter, web, publicidad de pago, etc..) y a partir de allí van haciendo un recorrido a través de todo aquello que vamos ofreciendo, ya sea de pago o gratuito. A ese recorrido se le llama el recorrido o viaje del comprador, y en función de donde se va encontrando en cada punto, le ofrecemos un material u otro.

Y a este proceso que siguen, en el que algunos se quedan y otros se van, se le llama embudo de ventas.

## ¿Qué es un embudo de ventas?

Representa las fases de la venta. Es el proceso en el que se convierten interesados en clientes.

Tú ya tienes un embudo, aunque no lo sepas y aunque sea muy básico.

### Exposición y confianza

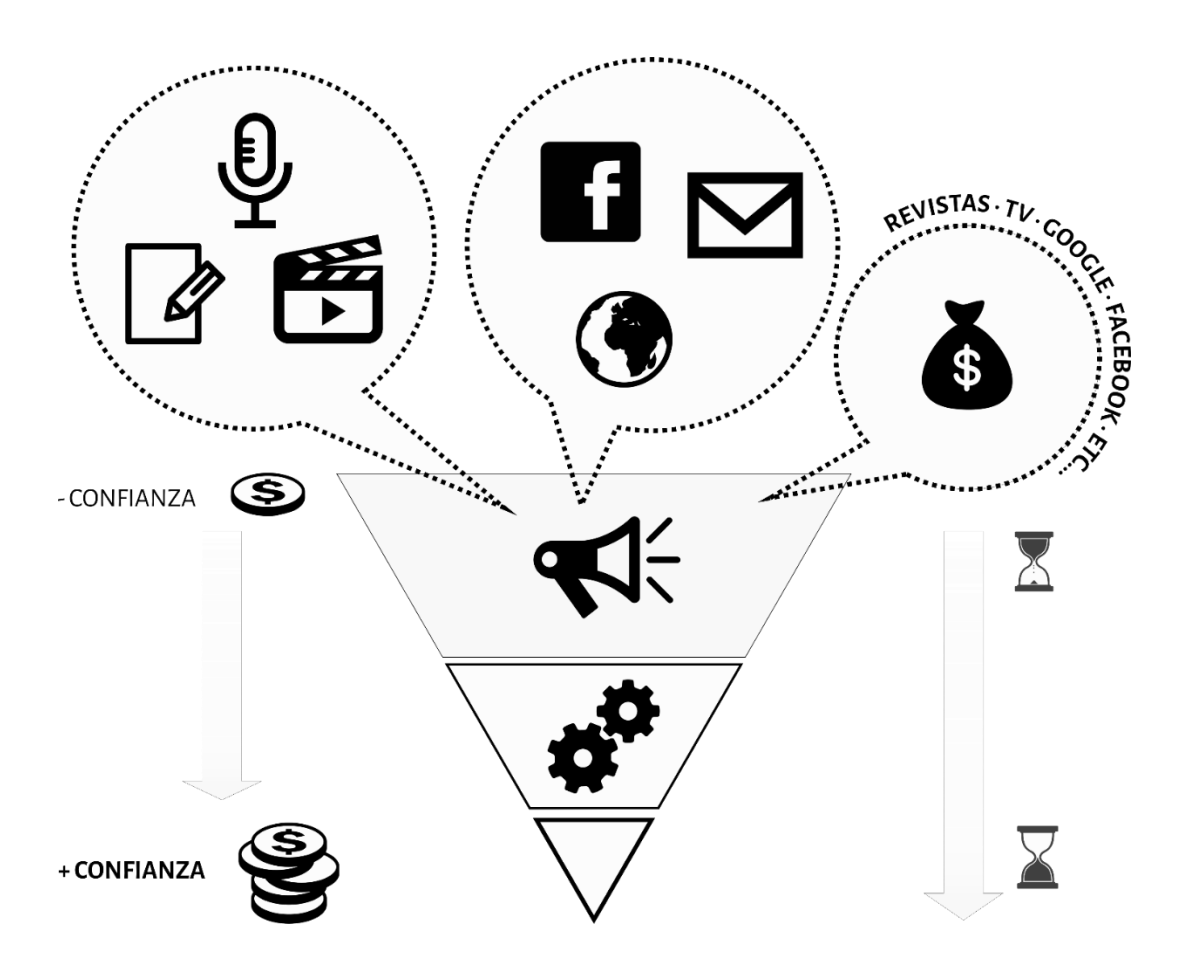

El embudo es el proceso mediante el cual, alguien que no nos conoce, nos descubre y empieza a explorar aquello que ofrecemos, abriéndose quizás a la posibilidad de acabar contratando alguno de nuestros servicios.

Este proceso no es instantáneo. Requiere de tiempo, de cariño y cuidado para con todos los potenciales clientes que llegan a nosotros desde cualquiera de los posibles "canales" a través de los cuales nos damos a conocer.

### Recorrido del cliente

Es muy importante atender al recorrido que hace el cliente dentro de nuestro embudo, y a su vez atender a las necesidades que va teniendo en cada punto.

En este punto es VITAL disponer de algún sistema (CMS, software, Excel, ...) lo que sea que nos permita hacer un buen seguimiento y categorización del estado del cliente. En función de eso le mandaré una información u otra.

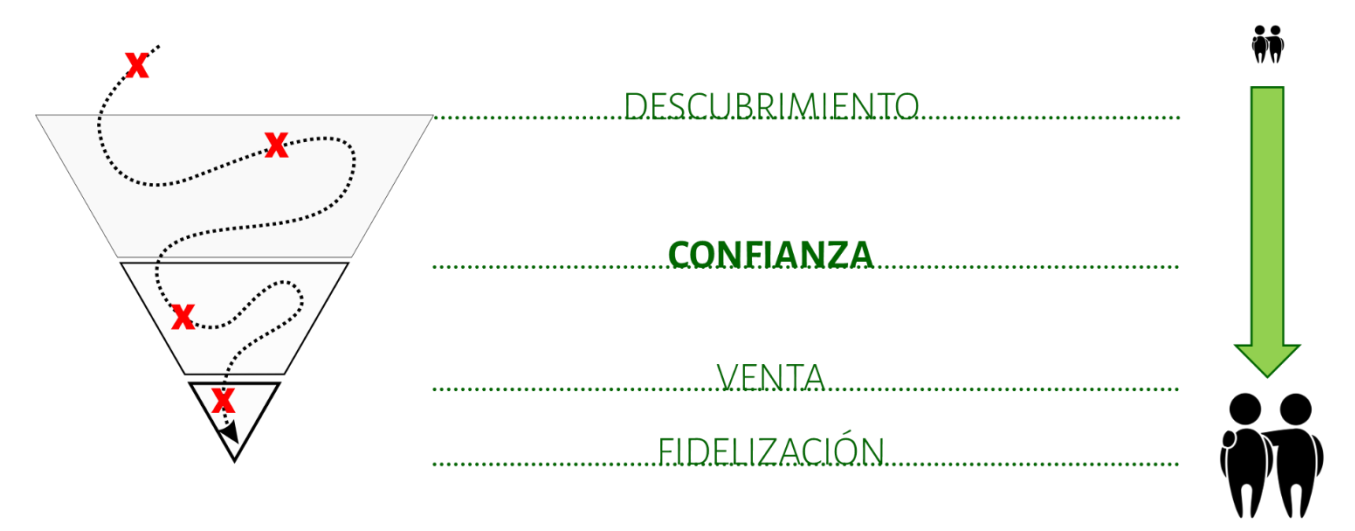

Estas etapas son etapa de **CONFIANZA** del cliente. Y esta es la clave de la venta de nuestro servicio o producto.

Observad que la clave está en las etapas iniciales. Por un lado, debemos hacernos visibles y después acompañar al posible cliente a que nos conozca a fondo y confíe en nosotros.

### ¿Cómo alimento cada etapa?

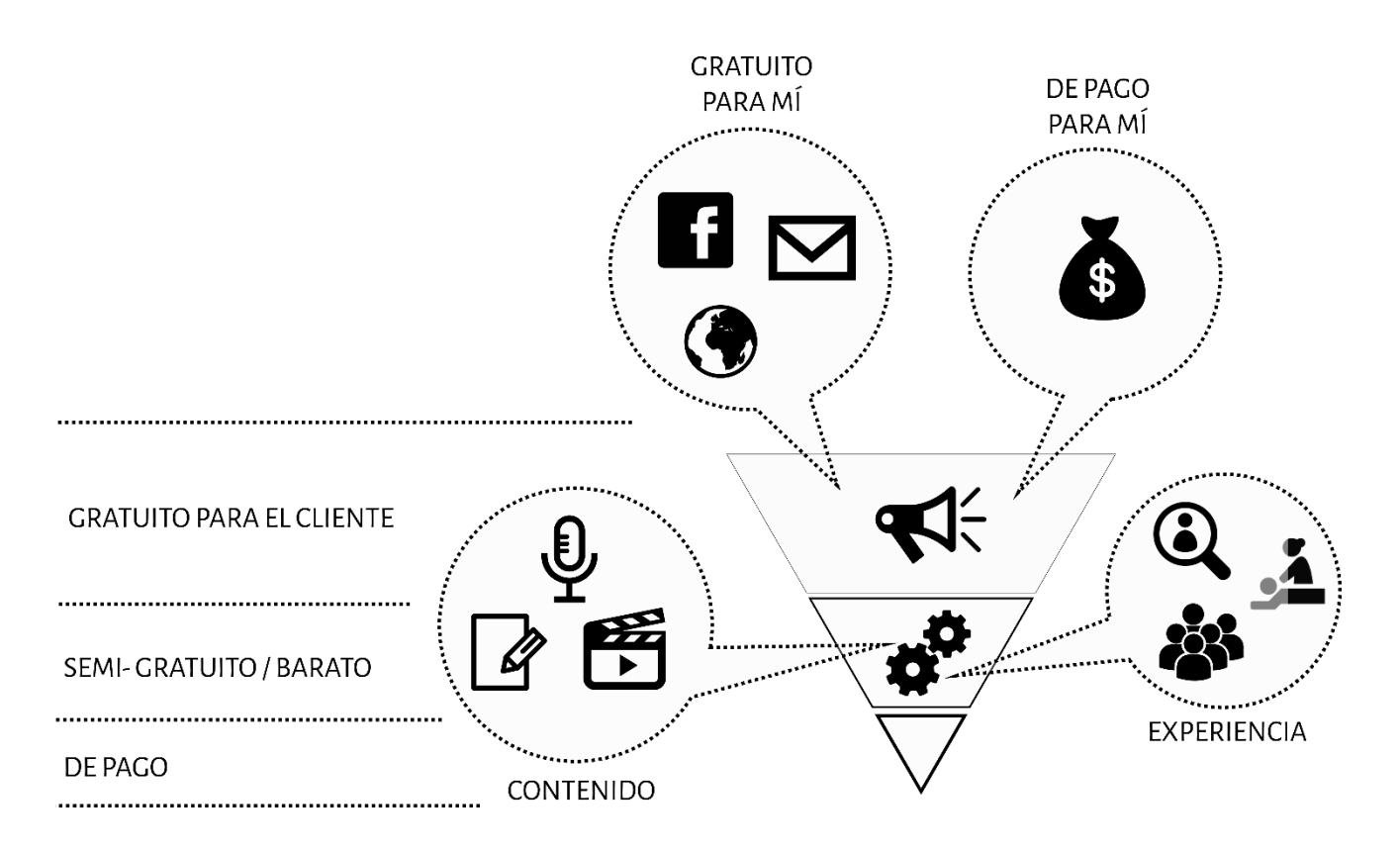

La etapa superior se alimenta con elementos de visualización, ya sean gratuitos o de pago que invitan al potencial cliente a APRENDER o EXPERIMENTAR algo nuevo. Por tanto, a más personas lleguemos en la primera etapa, si hacemos bien las cosas, más personas habrá en las etapas siguientes.

En la etapa intermedia, se trata de aportar contenido de valor para el cliente. ¿Para qué? Para que éste pueda darse cuenta que lo ofrecido es bueno y es para él. Debe ser conocimiento o experiencia de primera calidad. No debemos ofrecer "cosas" lights. Debemos aportar lo mejor que tenemos. De esta manera podrán saber de verdad quienes somos y que podemos aportar.

Fijaros también como las primeras etapas son gratuitas para el cliente (o semi gratuitas) y en cambio es donde más inversión hacemos nosotros. En etapas más adelantadas sucede lo opuesto. Son donde recuperamos la inversión y donde invertimos menos.

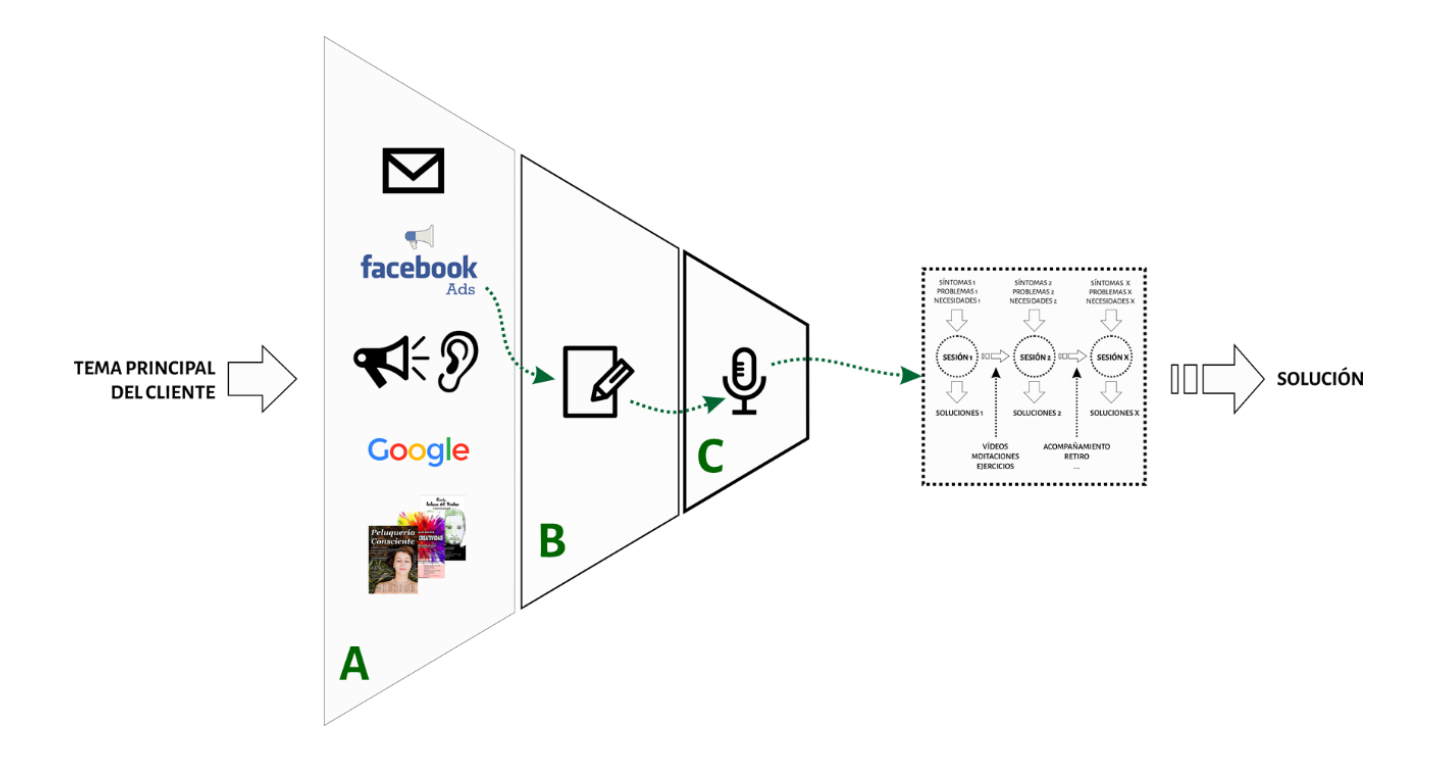

### Inventa tu embudo de ventas

En estas tablas invéntate un proceso de acercamiento a tu cliente, basado en

- 1- ¿Cómo conseguirás que gran cantidad de tu segmento TE DESCUBRA?
- 2- ¿Qué medios son los mejores para que EXPERIMENTE lo que le quieres entregar y CONFÍE más en ti?
- 3- ¿En qué momento y de qué manera es la mejor para hacerle LA VENTA?

Ten en cuenta que cada uno de los puntos puede tener subfases o varias opciones.

Es decir, para el punto A puedo usar como opciones la publi en papel o en Facebook (2 opciones). Y por ejemplo para el punto B puedo hacer varias etapas: 1- los mando a una página de registro a una charla, 2-vienen a la charla, 3-les invito a un mini taller reventado de precio para que prueben y 4- compran.

EMBUDO1

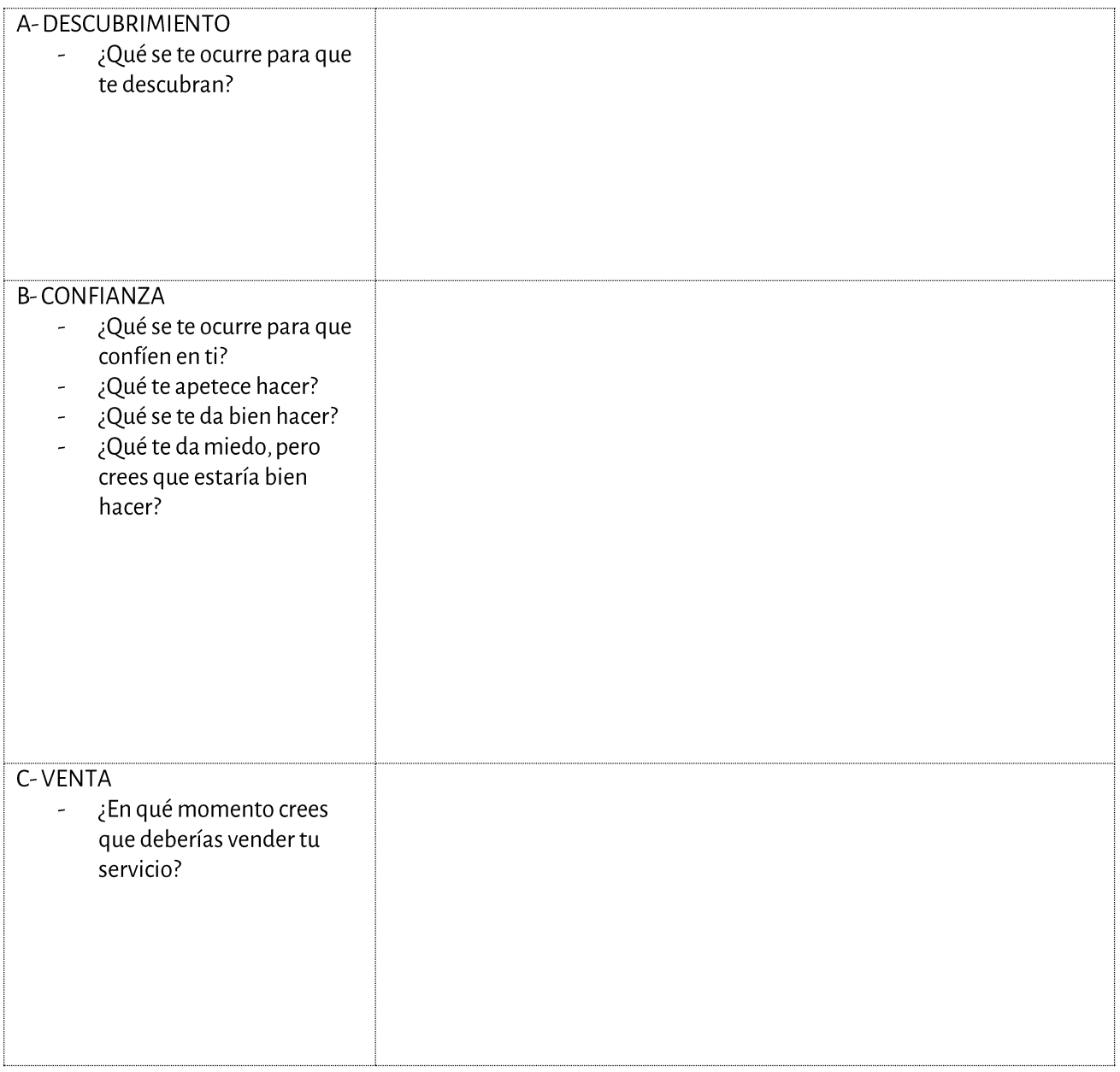

## Estrategias y tipos de embudos de venta

¿Para qué necesito un embudo de ventas? ¡¡Esto es muy complicado!! (

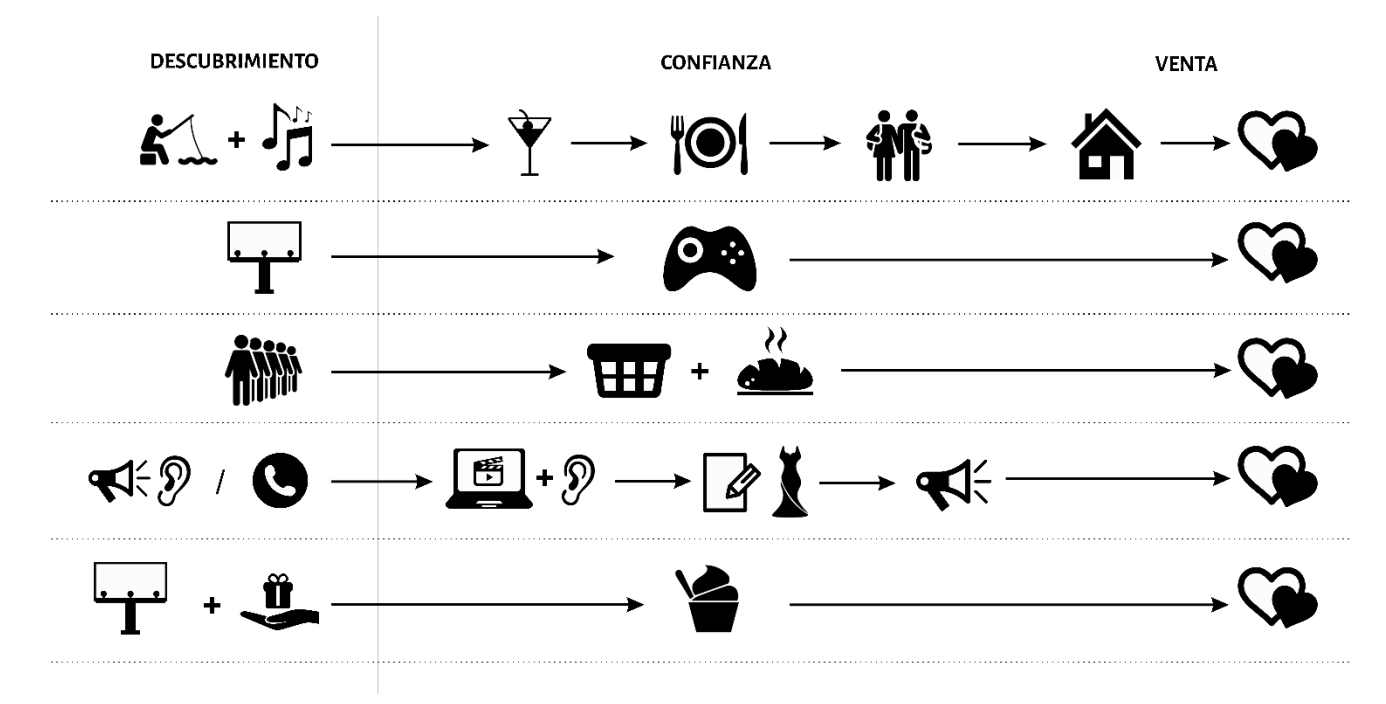

Fíjate en la imagen siguiente. Tú ya estás usando embudos de venta a diario sin darte cuenta, o te los están aplicando a ti  $\odot$ 

Tan sólo con el primer ejemplo lo verás claro.

Objetivo: Quiero casarme

Fase de descubrimiento: Voy a una discoteca, o Tinder, o lo que sea. No puedo pedir "boda" de buenas a primeras. ¿Qué necesito? La fase de confianza

Fase de confianza: Vamos a tomar unas copas, a cenar, a pasar un fin de semana juntos, etc.

Fase de venta: Ya me he ido a vivir con el/ella, y nos casamos

Ha sido necesario un proceso de confianza.

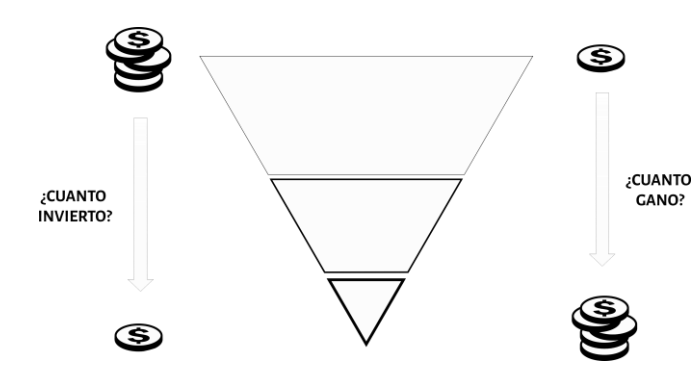

Sobre todo, recuerda que donde tienes que invertir dinero es al principio del embudo. La finalidad del marketing es que te conozcan.

No dediques dinero a vender tu curso o terapia. Es decir, no inviertas en una publicidad que hable del curso o terapia. Invierte en una charla que muestre cómo acompañas y qué herramientas usas y allí es donde haces la venta.

¿Cómo lo aplicamos a las terapias? Hay varias opciones:

#### Embudos básicos

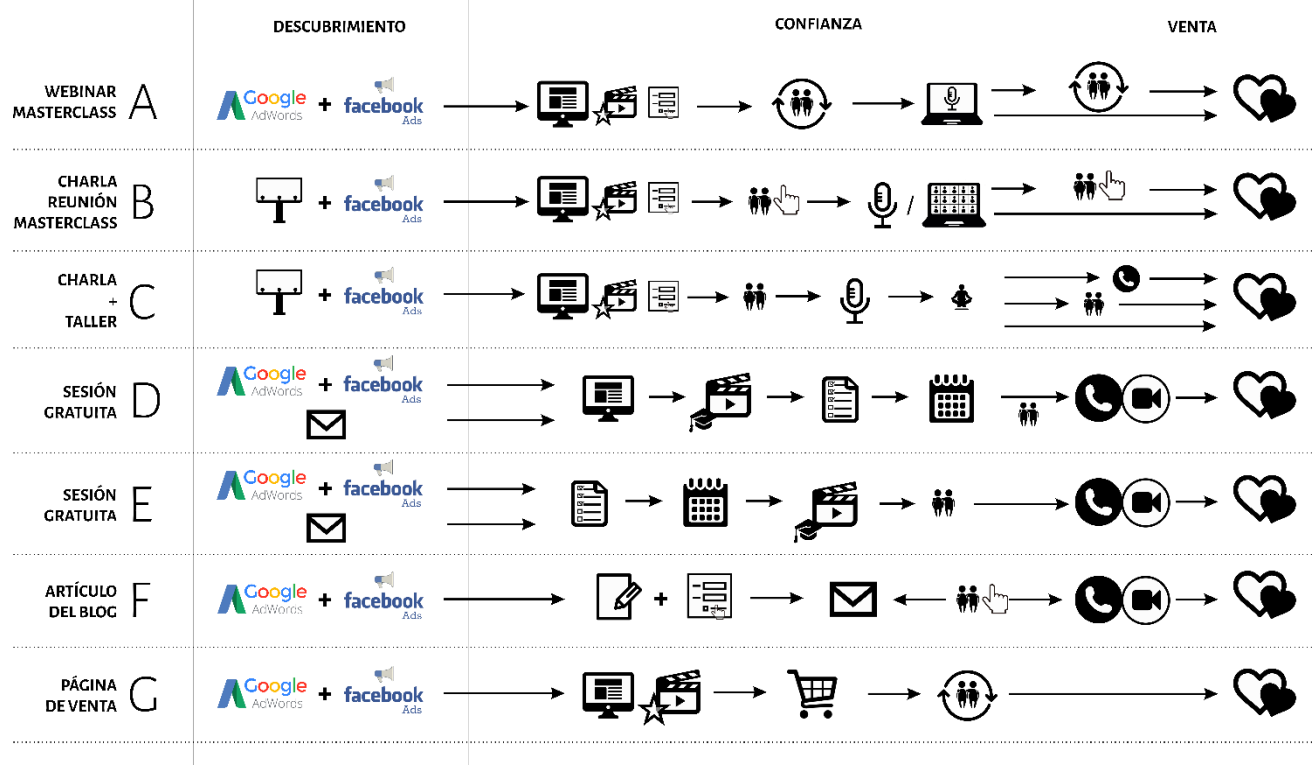

### Ejemplo  $A/B$

Esta estrategia se basa en atraer a las personas interesadas a una charla o webinar (charla online) para que te conozcan, confíen en ti y puedas explicar a qué te dedicar y vender tu curso/terapia.

Para poder ver un ejemplo de este embudo puedes mirar el nuestro en la web de gestión y marketing para terapeutas donde accederás a una página de registro:

### **Embudo A** (para un webinar)

#### https://event.webinarjam.com/register/2/1zkyxhy

Embudo B (para una charla presencial y de acuerdo a las restricciones por covid-19 online)

https://gestionymarketingparaterapeutas.com/inscribete-a-las-charlas-marketing-para-terapeutas-marketingespiritual-marketing-consciente/apuntate-charla-presencial-de-gestion-y-marketing-para-terapeutas-ymarketing-consciente/

### Descubrimiento:

1. Publicidad en FB/IG que tienen el gestor de anuncios en la misma plataforma, Google, Papel, etc.

### Confianza:

- 1. Inscripción a una charla, webinar, evento gratuito o casi gratuito. En esta primera etapa puede haber o no un vídeo en la página de registro (en el B hay vídeo y es recomendable) Seguimiento de clientes en donde se recuerda la fecha de charla/webinar.
- 2. Realización del evento (charla o webinar)
- 3. En el propio evento promocionar un curso o terapia con una oferta

#### Venta:

Hacer el seguimiento de clientes de todos aquellos asistentes al evento 1.

Como puedes ver las estrategias A y B son parecidas. Todas ellas son modificables y adaptables.

#### Detalle del embudo A

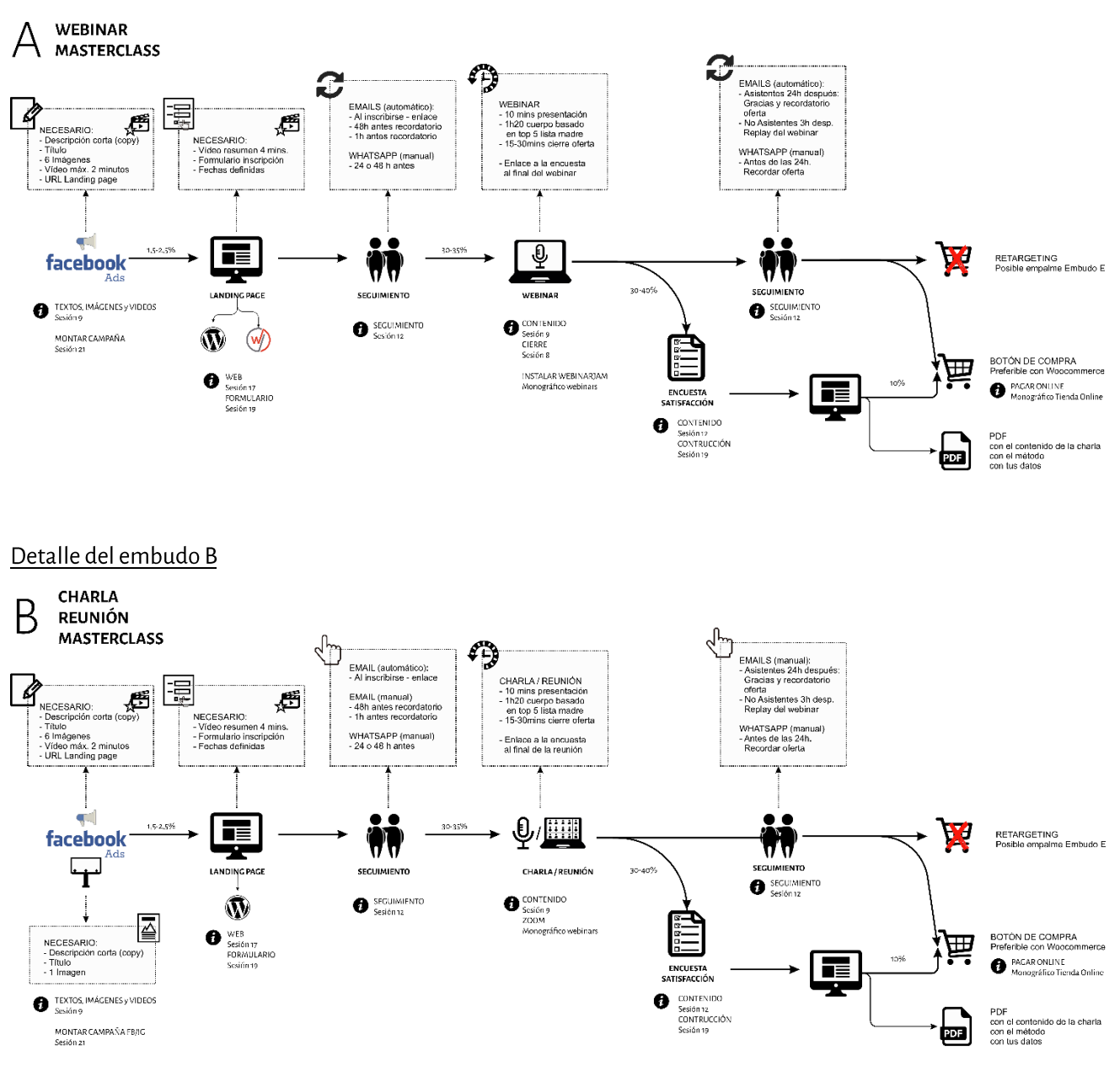

### Ejemplo C

Este embudo es una extensión del embudo A / B. Este embudo nos sirve para aquellos segmentos en los que los potenciales clientes necesiten acercarse a la propuesta tanto desde un ámbito mental cómo un ámbito más experiencial. Esto sucede cuando el segmento es lento en confiar (por ejemplo, personas con ataques de pánico, que necesitan más tiempo y confianza) o cuando la herramienta que se usa provoca cierta "alergia" (como por ejemplo el clown, o herramientas muy esotéricas). Con lo que la propuesta es atraerlos a una charla gratuita y en esa charla invitarlos a un curso/taller semigratuito para experimentar la propuesta. En ese taller se hace la venta del proceso/método/curso...

### Descubrimiento:

1. Igual que en los embudos A y B realizamos publicidad en FB/IG, Google, Papel, etc.

### Confianza:

- 1. Inscripción en nuestra web a una charla presencial o webinar, evento gratuito o casi gratuito. Seguimiento de clientes a modo de recordatorio de la charla/webinar para que asistan la mayor cantidad de personas.
- 2. Realización del evento. En este evento invitar a un taller de prueba que ya no es gratuito. Quizás no tenga el valor que inicialmente tendría (por ejemplo, debería costar 60€ y lo dejamos a 20€) pero debe cobrarse para poder filtrar aquellos asistentes comprometidos con su proceso con los que no. Seguimiento de clientes para que asistan al taller.
- 3. Realizar el taller de prueba, presencial u online. En el propio evento promocionar un curso o terapia con una oferta única para las personas asistentes al taller.

### Venta:

1. Algunas personas contrataran el servicio al final de la charla/webinar. Otros en el taller de prueba. Y otros durante el seguimiento de clientes.

### Ejemplo D

La idea de este embudo es mover a los potenciales clientes a través de una secuencia de pasos para que lleguen al final a concertar una sesión de exploración. La sesión de exploración es gratuita y es donde se realiza la venta del servicio, y las etapas por las que pasa son las que generan la confianza. La intención de tener 4 etapas previas a la sesión es para poder filtrar el interés de la persona que finalmente solicita la visita. SI no hubiera filtro cualquier persona se apuntaría a la sesión. Con todas estas etapas por las que se debe pasar, algunos usuarios dejaran el proceso a medias generando así una agenda final de personas más comprometidas con buscar una solución a su problema.

Para poder ver un embudo de este tipo de ejemplo (demostración preparada para los alumnos del curso) accede a:

https://gestionymarketingparaterapeutas.com/demos/ejemplo-embudo-de-ventas-d/

### Descubrimiento:

1. Publicidad en FB/IG de algún deseo o problema de un potencial cliente

### Confianza:

- 1. Accede a una página con más información sobre el tema con un botón de ¿quieres saber más?
- 2. Accede a una página con un vídeo. Tras la visualización del vídeo tiene la opción de concertar una sesión presencial u online gratuita contigo.
- 3. Antes de concertar visita, responde a una encuesta que te sirva a ti para recolectar información sobre el cliente y sobre el segmento
- 4. Accede a una página con el calendario de disponibilidad para concertar la visita

### Venta:

1. Sesión de exploración y venta. Si no se concreta la venta es importante seguir en comunicación con estas personas a través del seguimiento de clientes aportándole contenido de valor y profundizando en la etapa de confianza.

### Ejemplo E

Este es una versión del embudo D. Se ha eliminado la primera página de explicación y la segunda del vídeo. Al hacer esto se filtra mucho menos el tipo de personas que llegan a reservar una sesión. Aumentan los registros y por esa razón existe una etapa de filtro posterior al registro para poder decidir si se hacen todas las sesiones o no.

En este embudo se ha movido el vídeo y ha puesto después de la reserva de la cita. Se le indica a la persona que va a hacer la sesión que debe visualizar el vídeo antes de asistir. Para recordarle a la persona asistir a la cita se realiza el seguimiento de cliente que puede ser automático o personalizado.

Puedes ver un ejemplo nuestro aquí:

Detalle del embudo E

https://gestionymarketingparaterapeutas.com/encuesta-sesion-de-exploracion-ac/

#### **SESIÓN GRATUITA**  $\mathcal{E}$ Ir a los problemas del Ir a los problemas del<br>cliente<br>Mostrarie lo que le pasa<br>y opciones de solución<br>(algunas ya se las<br>lleva para aplicarlas)<br>Explicación del método<br>Cierre con oferta 24h Û ۷ 熠 , 怎 NECESARIO: NECESARIO:<br>- Configurar los horarios<br>disponibles<br>- Email de confirmación NECESARIO:<br>- Descripción corta (copy)<br>- Título<br>- G Imágenes<br>- Vídeo máx. 2 minutos<br>- URL Landing page NECESARIO:<br>- Texto con condicione<br>- Vídeo de 20-30 mins **NECESARIO** vLoLoANO.<br>Vídeo 1-2 mins invitando WHATSAPP (manual<mark>)</mark><br>- 48h antes a rellenar la encues<br>Encuesta larga con<br>preguntas del segm h antes<br>:ordar sesión sta. - URL de la thankyou page de contenido de valo . . . . . 60-709  $\equiv$ facebook 'n **SEGUIMIENTO** SESIÓN DE EXPLORACIÓN THANKYOU PAG **ENCUESTA ACENDA CITA** SEGUIMIENTO **DISEÑAR UNA PÁGINA O** Sesión ENCUEST PROGRAMAS DE CITAS - Easy appointments: gratis<br>- Calendly: gratis limitado sión 17 10-30% - Appointlet<br>Sesión 19 con ACTIVECAMPAICN **NECESARIO** NECESANO:<br>- Descripción corta (copy)<br>- Título<br>- 1 Imagen BOTÓN DE COMPRA TEXTOS, IMÁGENES y VIDEOS PACAR ONLINE Monográfico Tienda Onlin MONTAR CAMPAÑA FB/IC NEWSLETTER

### Ejemplo F

La idea de este embudo es que te hagas visible a través de un artículo del blog. Pagamos para que nuestro potencial cliente lo reciba y lo lea y desde el interés que suscite el artículo se pongan en contacto con nosotros.

### Descubrimiento:

1. Pago en Facebook / Google /... para que se promocione un artículo del blog

### Confianza:

- Escribo un buen artículo describiendo una situación, ofreciendo soluciones y estrategias y llamando a la  $\mathbf{1}$ acción a los lectores para que se pongan en contacto conmigo si lo necesitan
- Recibo solicitudes y dudas vía email a través de los formularios de la web. Mantengo el contacto a través  $2.$ del seguimiento de cliente.

#### Venta:

A poder ser, lo mejor es llamar al cliente. Una llamada de 15-30 minutos para resolver todas las dudas y  $1.$ hacer el cierre. Si no se concreta la venta es importante seguir en comunicación con estas personas a través del seguimiento de clientes aportándole contenido de valor y profundizando en la etapa de confianza.

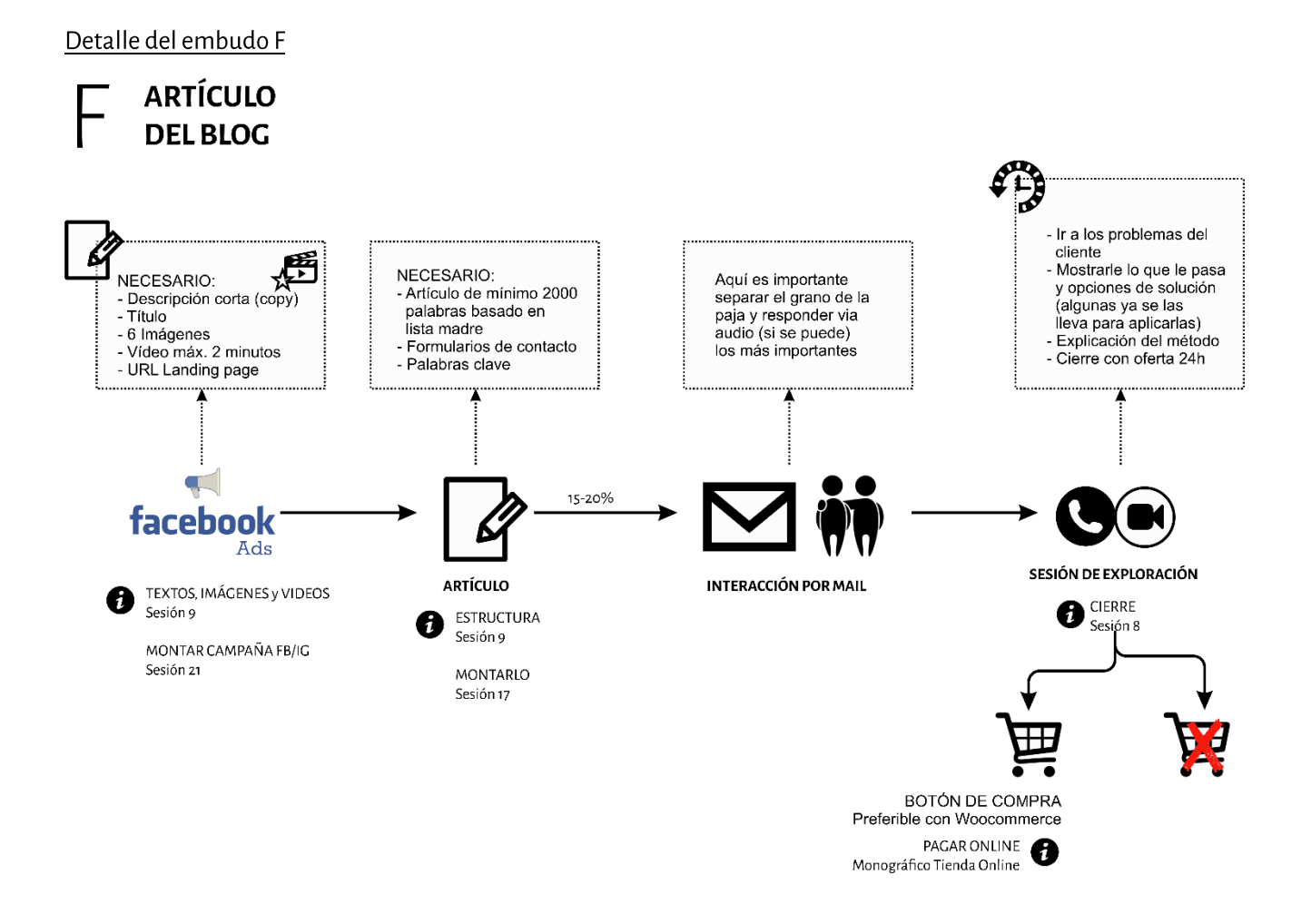

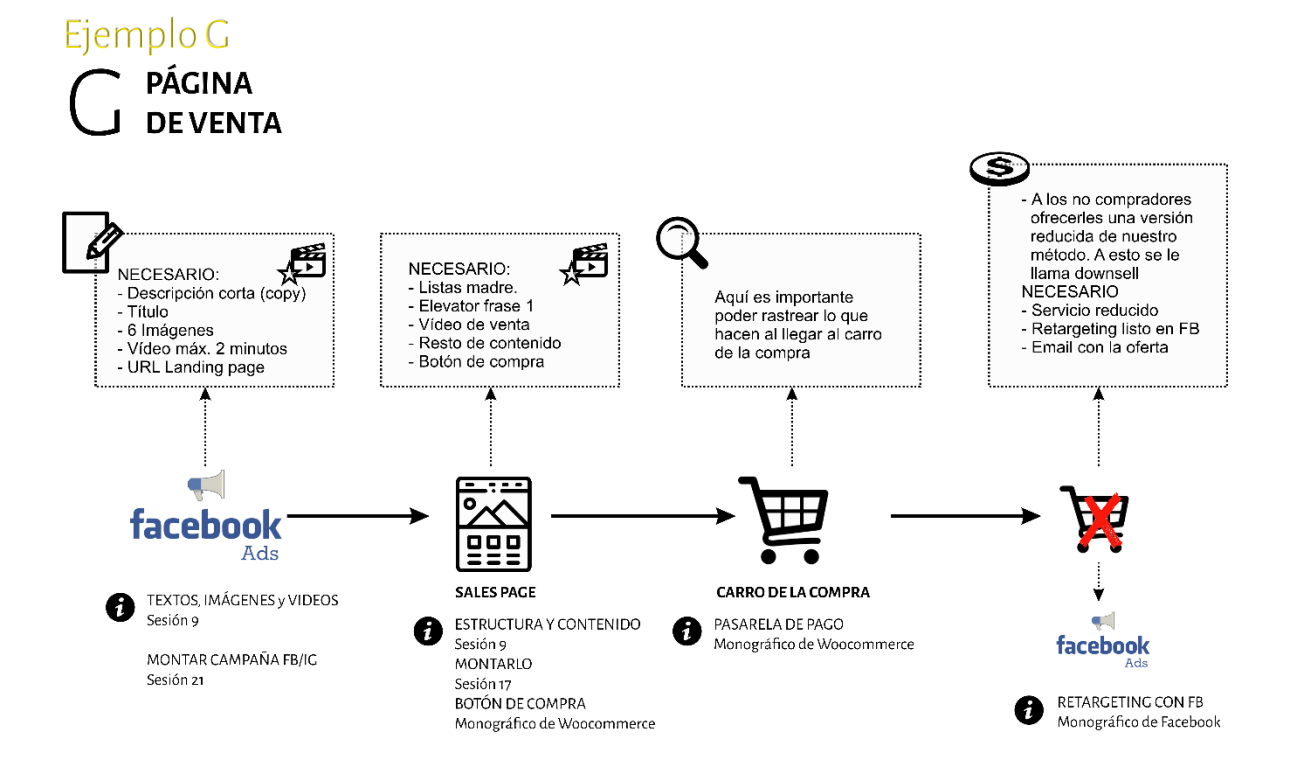

### **Embudos Avanzados**

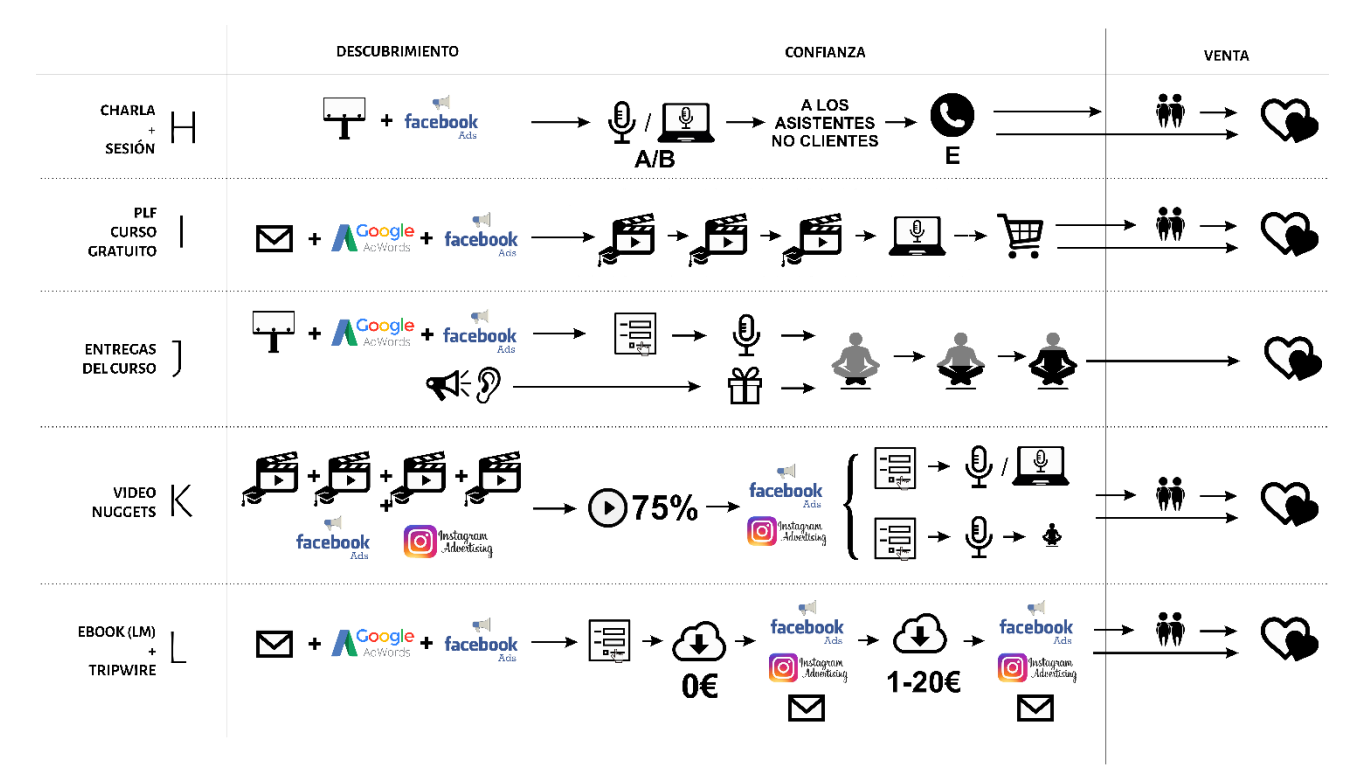

### Ejemplo H

Este embudo sirve para ejemplificar cómo se pueden combinar 2 embudos

Después de aplicar el embudo A ó B ó Ca todas aquellas personas asistentes o no asistentes a las actividades, pero NO compradoras se les manda un email para introducirlas en el embudo E e invitarlas a una sesión de exploración gratuita. Siempre es importante aplicar el **seguimiento de clientes** automatizado o personalizado para que las personas asistan a la sesión gratuita que han reservado.

### Ejemplo I

### Descubrimiento:

1. Invitas a los interesados a una formación o taller online compuesto de 4 sesiones. Como siempre, en estas sesiones vamos a dar información de valor para el usuario, y la venta no se hace hasta la 4ª sesión.

### Confianza:

- 1. Se compone de 2 bloques. El primero es la formación en si y el segundo es el cierre.
- 2. El primer bloque se compone de 3 vídeos de formación.
	- a. Vídeo 1: Nos presentamos brevemente. En este vídeo es donde usamos la lista madre1. Hacemos visibles aquellos puntos en los que el cliente está encallado y ponemos ejemplos de situaciones concretas y explicamos que hay una solución que se contará más adelante. Es el vídeo en el que ponemos sobre la mesa la profundidad de lo que le está pasando al cliente. Debe ser capaz de ver aquel punto en el que está encallado y poder ver aquello que se está perdiendo (lista de deseos). Al final del vídeo se hace una invitación al segundo vídeo.
	- b. Vídeo 2: Al principio hacemos un pequeño resumen de lo visto en el vídeo 1. En este vídeo mostramos casos en los que la aplicación de nuestro método funciona. Ya sean casos nuestros, es decir de nuestros clientes o casos de profesionales referentes en el sector. Aquí ya se puede vislumbrar cómo los problemas del vídeo 1 tienen una solución (el cómo aun no queda claro del todo) pero si el resultado. Deben poder ver que SON CAPACES de transitar este proceso. Se les invita al final del vídeo a ver el vídeo 3.
	- Vídeo 3: De nuevo al principio se hace un resumen de lo visto en el vídeo 1 y 2. En este vídeo se  $\mathsf{C}$ . muestra cómo solucionarlo. En este vídeo se ofrecen algunos tips útiles para el cliente y sobre todo se explica cómo se aplica tu método y soluciona el "problema" del vídeo 1 para llegar a la solución. Tienen que ver el método en acción. Invítales al webinar final.
- 3. El 4 elemento es el webinar. Una charla en la que los clientes que han visto los 3 primeros vídeos tienen acceso en directo para hacer preguntas sobre sus problemas y sobre la aplicación del método sobre sus temas. En este webinar es en el que se realiza el cierre de venta y se explica con detalle el funcionamiento del programa/curso/método, su precio, la oferta, etc... En este webinar se les habla de la "promesa", se les muestras testimonios y se lanza a los usuarios a un carro de la compra.
- 4. En esta estrategia es muy importante ir conduciendo a los clientes de un vídeo a otro para que lleguen al final y no se olviden. La mayoría quieren hacer la formación gratuita entera, pero se olvidan de qué día de la semana siguiente se activa el vídeo y la pierden. Para esto también podemos usar el remarketing en Facebook. Hacer una publicidad de aquellos usuarios que han visto el vídeo 1, y les recordamos el vídeo 2. Y así sucesivamente.

### Venta:

- 1. Los clientes entran en el carro de la compra.
- 2. De los que llegan al carro de la compra, hay unos que no compran y se ponen en contacto con nosotros, con lo cual realizamos un seguimiento.
- 3. Hay otros que no compran y no se ponen en contacto con nosotros. Para estos usuarios será importante realizar en un tiempo una campaña de remarketing (es decir, una publicidad por ejemplo en Facebook que solo muestre el anuncio a aquellos que han llegado a la página del carro de la compra, pero no han

comprado) para ofrecerles una segunda oportunidad, quizás con la posibilidad de un fraccionamiento o lo que sea necesario.

### Ejemplo J

Es una combinación de varios embudos. La idea es conseguir llenar de forma casi gratuita la primera sesión de tu curso, taller o formación y después al final de cada una de las sesiones, vender el siguiente tramo del curso (ya sean o varias sesiones). Alimentamos esta estrategia por varias vías.

### Descubrimiento:

1. Combina la publicidad en varios medios con la incentivación del boca oreja.

### Confianza:

- 1. Lo mismo que en el ejemplo F
- 2. Además, se pueden dar charlas para atraer personas al primer taller de prueba
- 3. A todos los asistentes al primer taller de prueba, que habrán pagado de un o al 20% del valor real de ese taller, se les ofrece la posibilidad de acceder a un segundo nivel a un precio que sea ya más adecuado para ese segundo taller (aunque aún es reducido). Les ofrecemos ir escalando en el curso/formación que proponemos por tramos.
- 4. Al final de ese segundo taller se les ofrece acceder a un tercero bloque de un precio y contenido superior, y así sucesivamente...
- 5. Es como introducir el propio embudo de ventas dentro del curso mismo. Es decir, que el propio curso sirva como etapa de confianza (la primera clase es gratuita o casi, el segundo bloque de sesiones es más barato de lo que debería ser, y la recuperación económica fuerte es en el tercer bloque, donde está la información más valiosa y donde el precio es más alto.)

### Venta:

Sucede por si sola entre talleres. Es posible que si dispongo de un paquete más amplio y completo se realice  $1.$ la venta en etapas intermedias. En el caso en que no se realice la venta es necesario continuar con un seguimiento de clientes aportándole contenido de valor y profundizando en la etapa de confianza.

### Ejemplo K

La finalidad de este embudo es nutrir mucho a nuestra comunidad. Este embudo tiene sentido cuando ya dispones de una cierta envergadura de base de datos, ya sea personas que te siguen en las redes o base de datos de emails. El proceso es el siguiente: alimentar las redes con contenidos, algunos de ellos pagando para asegurarnos de 2 cosas, la primera que llegue a toda nuestra comunidad, y la segunda captar nuevos contactos interesados. Nutrimos la comunidad con vídeos y después hacemos una campaña de remarketing (publicidad solo a personas a las que ya he hecho publicidad y que cumplen alguna condición) a aquellas personas que vieron más del 75% o 50% de alguno de nuestros vídeos y les invitamos a algún evento gratuito o semigratuito o les proponemos la compra directa de algún producto que tengamos de muy bajo coste. Desde allí les movemos a productos o servicios de mayor valor.

### Descubrimiento:

1. Mediante lo que se llaman Nuggets. Contenido de valor en pequeñas dosis algunos de ellos promocionados.

### Confianza:

- Después de un tiempo de difundir Nuggets, realizamos una campaña de remarketing a aquellos usuarios  $1<sup>1</sup>$ que los han visto en más de un 50 o 75%. Es decir, personas interesadas.
- 2. En esta campaña en realidad podemos promocionar cualquiera de los embudos que hemos visto. Sabemos que las personas que ven los vídeos son personas interesadas en lo que hacemos. Así que si los invitamos a un evento presencial gratuito o muy barato posiblemente vengan.

### Venta:

 $1.$ En función de la estrategia elegida usamos un tipo de cierre u otro. Dependiendo del embudo que empalmemos después del remarketing.

### Ejemplo L

Este ejemplo es un clásico. Seguro que más de uno de vosotros lo habrá visto. Es aquel en el quete proponen descargarte "algo" que es de tu interés a cambio de que te registres. La idea es que aportes algo de mucho valor, como un e-book, un videotutorial o meditación potente, un procedimiento para algún tipo de terapia, etc.... algo de mucho valor pero que no sea lo que vendes al final :-D. Fruto de esto, los usuarios se registrarán para poder recibir este contenido. Una vez registrados, al cabo de un tiempo (para que hayan podido probar el contenido gratuito ofrecido) se les ofrece otro contenido de pago de un valor económico bajo, pero de gran valor para ellos. A partir de aquí, con aquellos que compran haces lo mismo ofreciéndoles un productoo servicio "top".

### Descubrimiento:

Newsletter, publicidad, redes sociales, etc....  $1.$ 

### Confianza:

- 1. Regalas un e-book, tutorial, procedimiento, meditación, etc.... (a esto se le llama lead magnet) algo de valor que puedan descargar y probar.
- 2. Al cabo del tiempo a los que han descargado, les propones comparar un producto o servicio de valor económico bajo, pero de gran utilidad para ellos (a esto se le llama tripwire). En este punto ya estás vendiendo y creando algún tipo de ingresos.

### Venta:

1. A todos aquellos que han descargado tu lead magnety han comprado tu tripwire :-D (chino básico, ¿eh? $\odot$ ) les ofreces tu producto o servicio final.

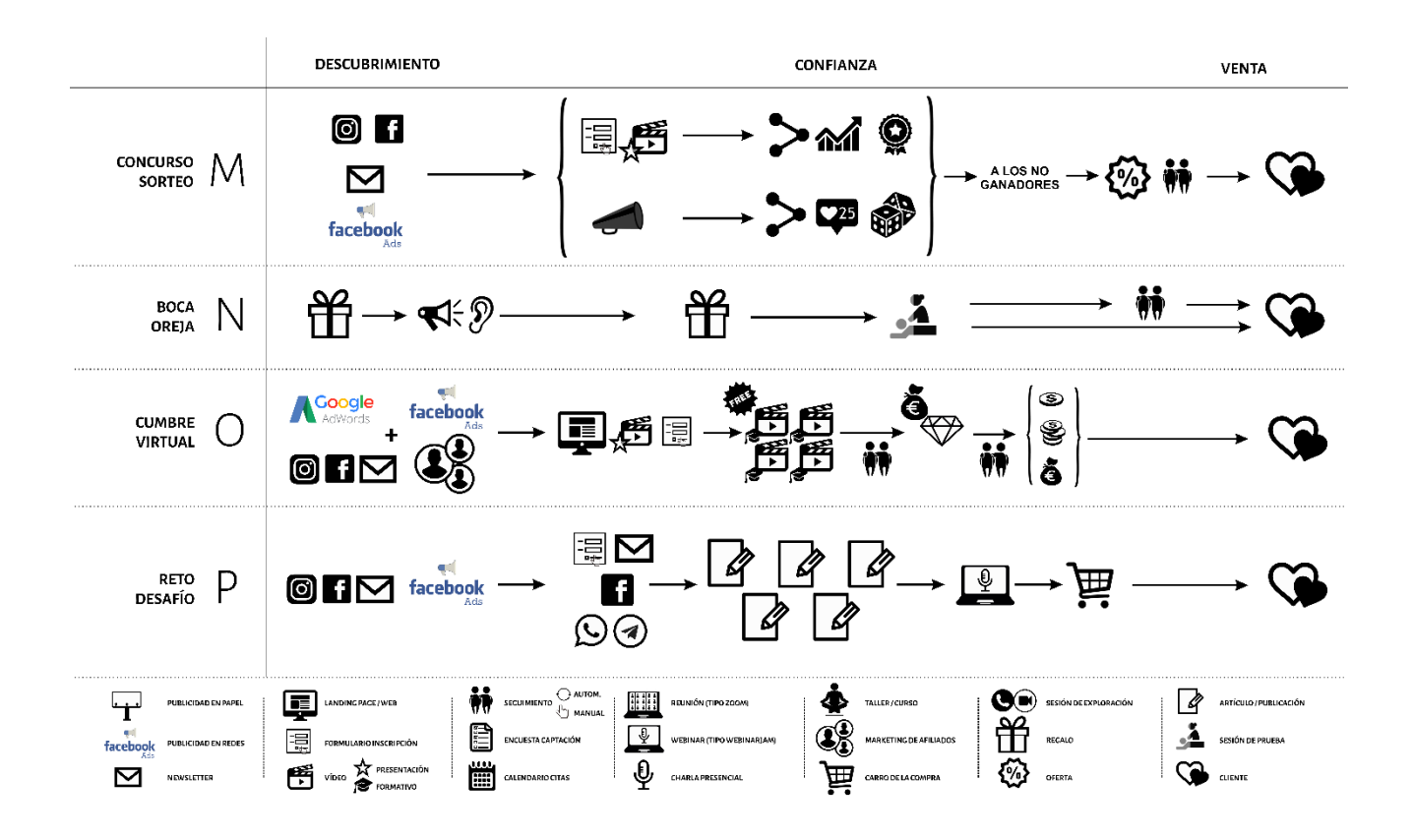

### EJEMPLO M

Este embudo se basa en un sorteo de uno de tus servicios top.

#### Descubrimiento:

 $1.$ Llegamos a nuestros potenciales clientes a través de varios medios. Por un lado publicamos en nuestras redes, podemos también mandar un email y hacer publicidad de pago.

### Confianza:

- Tenemos 2 opciones (y más) para el concurso.  $\mathbf{1}$ .
	- El concurso se lleva a cabo utilizando tu base de datos de correos. Toda la viralidad se basa en que a. las personas de tu base de datos compartan con otras personas el concurso a través de correo electrónico. Por cada persona que aporten al concurso, que cumpla los requisitos que solicitas (por ejemplo, ser del mismo segmento), se le proporcionan puntos adicionales que le dan más opciones de ganar. Para este tipo de concurso es interesante usar algun programa tipo Upviral que te gestiona las páginas de registo, la gestión de los puntos, la selección del ganador, ...
	- $b.$ El otro tipo de concurso que te voy a proponer está basado en la viralidad a través de las redes sociales. En este caso, tus seguidores deben de nuevo cumplir una serie de requisitos, como por ejemplo nombrar o compartir con alguien, hacer un comentario, ... para poder participar. De nuevo en este caso te recomiendo usar alguna plataforma que te gestione el concurso, compruebe los seguidores que cumplan las condiciones, te genere los textos legales de las bases del concurso y seleccione de forma aleatoria al ganador. Puedes usar por ejemplo Easypromos.

#### Venta:

1. La gracia del concurso es que genera muchos nuevos seguidores, tanto en la opción a) como en la b). Lo que puedes hacer al final del concurso, es ofrecer a todos aquellos que no han ganado, un buen descuento para apuntarse a tu programa.

### EJEMPLON

### Descubrimiento:

1. Les ofrecéis a todos vuestros clientes un vale de regalo para un conocido de una sesión de prueba de vuestra terapia. Debéis ofrecer al cliente también una recompensa

### Confianza:

- 1. El nuevo potencial cliente recibe el bono y solicita cita
- 2. Viene a probar en la sesión de exploración. Si el trabajo es bueno, el cliente lo necesita y se le muestran bien los beneficios de la terapia pasará a ser cliente

### Venta:

1. En el caso que no se convierta en cliente directamente en la sesión de exploración es necesario realizar un seguimiento de clientes aportándole contenido de valor y profundizando en la etapa de confianza.

### EJEMPLO O

Este ejemplo de embudo es para organizar una cumbre virtual sobre la temática de tu segmento.

### Descubrimiento:

- 1. La primera etapa es promocionar el evento. Una cumbre es un evento de varios días, donde ponentes reconocidos del sector, o en relación a tu segmento, comparten información con tu comunidad a través de entrevistas o masterclasses. En esta etapa tienes que promocionar el evento a través de las redes, de tu base de datos y publicitar estas publicaciones. Es un trabajo faraónico. La cumbre tiene sentido si consigues agrupar decenas de miles de seguidores.
- 2. Paralelamente, una de las opciones para difundir al máximo la cumbre, es contar con la colaboración de los ponentes. A éstos, se les ofrece un % de los beneficios de todas aquellas personas que compren el pase premium de la cumbre y que hayan llegado de su parte. A esto se le llama Afiliación.

### Confianza:

- 1. Las personas interesadas se inscriben en la cumbre directamente a través del enlace proporcionado para que puedan tener acceso a las ponencias de forma gratuita. El acceso a estas ponencias es limitado en el tiempo.
- 2. Normalmente se ofrecen varias ponencias al día durante por ejemplo 1 semana. Aunque hay cumbre de hasta 1 mes.

### Venta:

1. Aparte del contenido "básico" y gratuito de la cumbre, se ofrece un contenido premium. Este contenido se pacta con cada uno de los profesionales que participan de la cumbre. Pueden ser descuentos en curso, acceso gratuito a masterclasses en directo, libros digitales, ... que cada ponente ofrece para así darse a conocer.

- 2. La venta se puede realizar en varias etapas. Normalmente se ofrece un precio bastante descontado por poder acceder al contenido premium y tener acceso a todas las ponencias indefinidamente, si se adquiere con antelación a la fecha de inicio de la cumbre. Si se compra durante la cumbre 0102 días antes, el precio es más elevado, y si se adquiere posteriormente, aún más elevado.
- 3. Una vez finalizada la cumbre, se le puede ofrecer a esta nueva base de datos, otros productos y servicios de su interés.

## Planificación temporal

Es importante que cuando vayas a plantificar temporalmente las etapas de tu embudo, empieces por el final y vas tirando hacia atrás haciendo una previsión del tiempo que requiere cada etapa. Aquí tienes un ejemplo:

Este es, por ejemplo, el embudo elegido (embudo A):

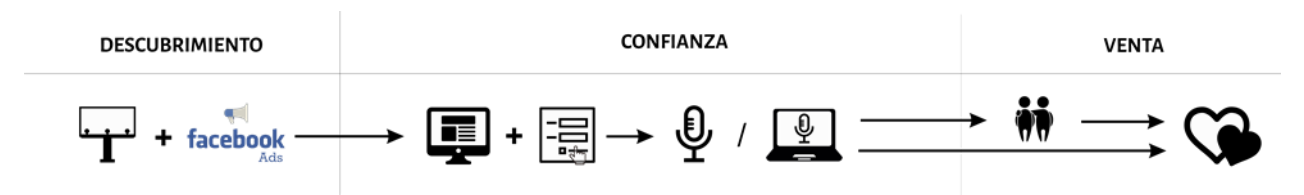

En el caso de los embudos A y B, por ejemplo:

1. La publicidad se lanza una semana antes que el desarrollo de las charlas. Lo mejor en lunes. Para que las personas que se han apuntado recuerden la charla lo mejor es enviarles un recordatorio automatizado o manualmente para que el índice de asistencia sea lo más elevado posible.

2. Las charlas/webinars se realizan 2 semanas a 10 días antes de lanzar el curso o las sesiones personales que se realizan entre semana. Si es un taller o curso de fin de semana mínimo 1 mes y medio antes del desarrollo de la actividad.

3. En esas dos semanas entre las charlas/webinars y el lanzamiento de las sesiones se realiza el seguimiento de clientes.

4. Realización de las actividades que se están organizando.

En el siguiente gráfico puedes ver la línea de tiempo en a la primera fila para el embudo B, la segunda fila corresponde al embudo C y la tercera fila al D)

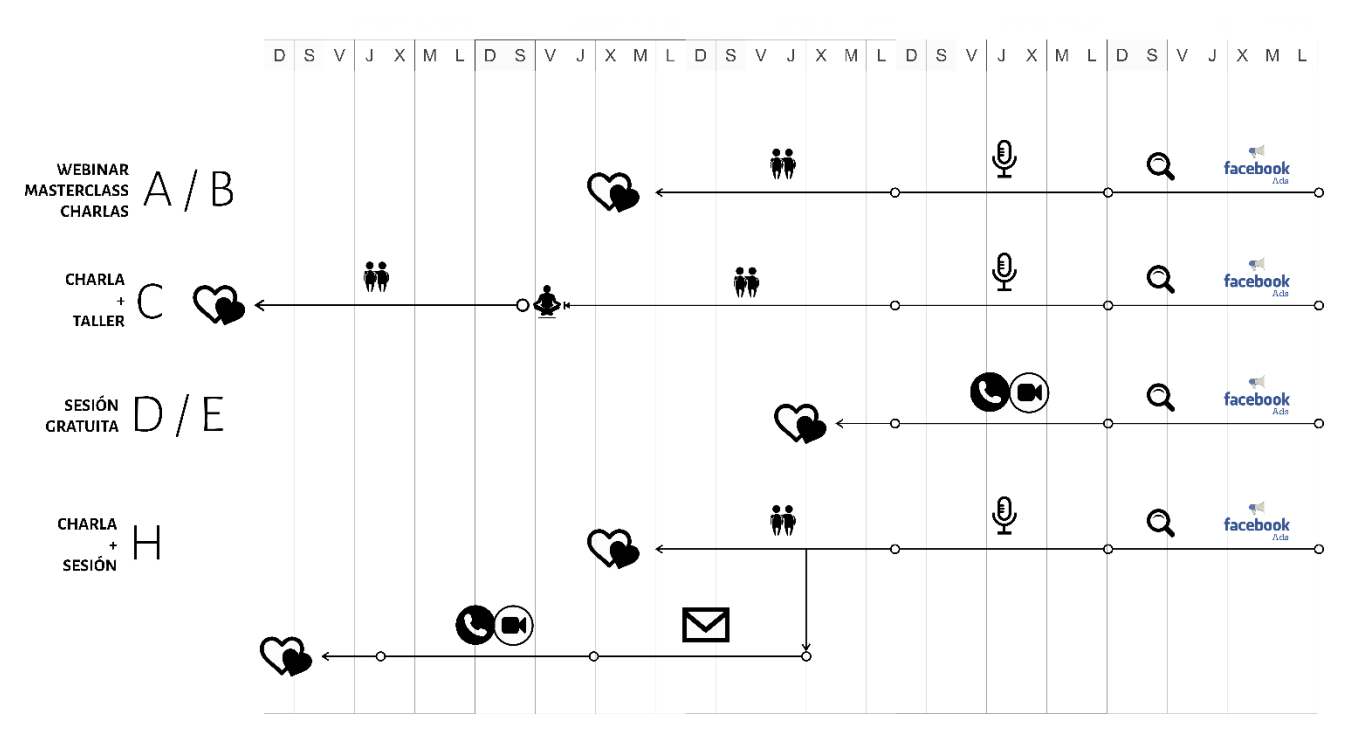

Y una vez hecha esta planificación ya puedes poner fechas:

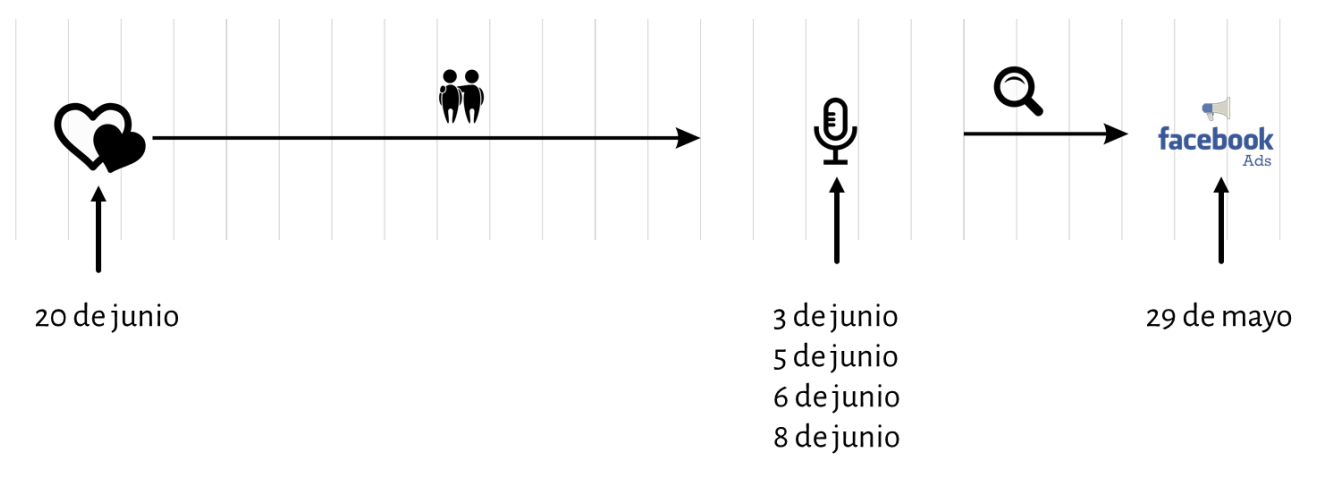

Acuérdate que el corazón indica el inicio de tu curso, retiro o sesiones con los clientes. Si lo que propones es un curso o retiro de fin de semana no lo pongas muy junto a las charlas.

Ejercicio: ELIGE TU EMBUDO DE VENTAS Y DEFINELO TEMPORALMENTE.

## Etapa de Venta

En cualquier evento "en frío" encontramos 3 tipos de potenciales clientes

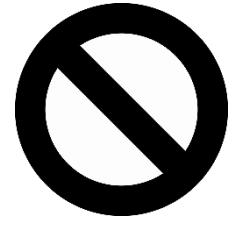

### A- LOS QUE NO TOCA QUE SE APUNTEN

Aquellas personas que por lo que sea, ahora no es su momento. SI presionamos demasiado, con una super oferta o apretando con el tiempo, nos arriesgamos a que acaben siendo clientes nuestros porque tomaron la decisión de forma impulsiva por aprovechar la super oferta per esto también nos puede traer clientes insatisfechos y que harán muy mala promoción nuestra.

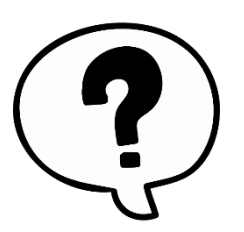

### B- LOS QUE ME ACABAN DE CONOCER Y DUDAN

Aquellos que han asistido a una actividad mía, les ha gustado, le he hecho una oferta y ahora dudan. Saben que les va a servir, pero tienen resistencias y alergias leves que les impiden tomar el paso. La oferta es para estos. Es un empujoncito.

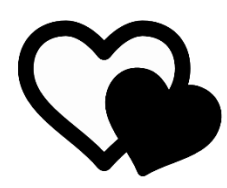

### C- LOS QUE YA SABÍAN QUE SE IBAN A APUNTAR

Los que ya me conocían, habían oído hablar de mí y ya querían apuntarse a lo que ofrezco. Simplemente han asistido al evento para acabar de creérselo.

Con la venta lo que nos interesa es acceder a los B y C.

Hay algunos embudos de venta, en los que los contactos que nos llegan ya son tipo B o C, con lo cual ya no es peligroso captar a los A. Por ejemplo, el embudo en el que hay una agenda en mi web y solicitan una entrevista llamada gratuita

### Tipos de cierre de venta

# Sin pushing Empujoncito Llave de judo

- Das mucho espacio al  $\bullet$ cliente a la toma de la decisión
- No puedes saber cuándo  $\bullet$ tendrás entrada de clientes
- Pierdes opciones. No  $\bullet$ invitas a la acción y muchos olvidarán su impulso.
- Requiere de MUCHO  $\bullet$ seguimiento suave si no quieres perder al 99% de los potenciales clientes
- Sigues dando espacio y aire al potencial cliente para que se lo piense
- Invitas a la acción
- Te permite organizar tus  $\bullet$ ingresos y las reservas de los espacios temporales y físicos
- Requiere de seguimiento sobre todo después de las actividades de captación
- NO das espacio al cliente para que se lo piense y lo sienta tranquilamente
- Juegas con la presión, el  $\bullet$ miedo y la culpa
- Obtienes MUCHOS  $\bullet$ mejores resultados a nivel de ingresos
- Obtienes también algunos  $\bullet$ clientes rebotados que no asumen su decisión compulsiva

### Venta tipo "Empujoncito"

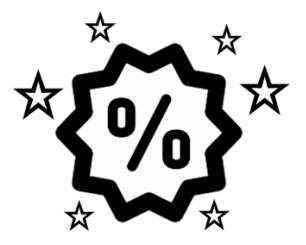

### **OFERTA IRRESISTIBLE**

- 1 Recuérdale tu método, sus fases y lo que gana
- 2-Ofrece un descuento irresistible
- 3- Regala algo

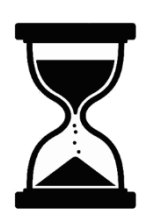

### **TIEMPO LIMITADO**

1 - Acota la oferta en el tiempo

No seas muy agresivo (1 hora)

No dilates el tiempo (5 días)

2- No se trata de forzar

3- No se trata de jugar con la culpa o el miedo

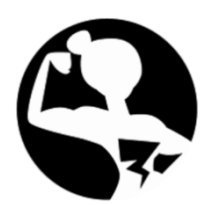

### SI NO TE VES CAPAZ

1 - Quizás es porque crees que tu terapia (o tu) no lo vale

3-Si es así, mira donde crees que falla y valora si es cierto

3-Si crees que lo que ofreces aporta algo, harás lo posible para que lo tengan

#### Reflexiona sobre lo siguiente:

Imagínate que tuvieras un producto que cura el cáncer y justo delante una persona muriendo de cáncer. ¿No harías todo lo posible para que lo comprara? Obviamente respetando su posible decisión de querer morir, es decir, sin forzar ni obligar.

El esfuerzo que dedicas a la venta es proporcional a lo que crees en lo que vendes. SI sabes que lo que vendes funciona, harás todo lo posible por entregarlo. Entre ello, invertir ;-).

# **SEGUIMIENTO DE CLIENTES**

## ¿Porqué?

- 1. El 48% de los eventos de promoción (mucho más en el mundo de las terapias alternativas) tienen un 0% de seguimiento
- 2. Sólo el 10% de los eventos de promoción realizan por lo menos 3 contactos con el cliente
- 3. El 80% de las ventas se realizan entre el 5º y el 12º contacto
- 4. El éxito de la venta aumenta en un 21% si se hace el seguimiento en los primeros 5 minutos

El seguimiento de clientes es la clave para que la estrategia funcione. Desde mi punto de vista, cuanto más cercano y personalizado sea mucho mejor. Es decir, mejor por teléfono que por WhatsApp, mejor por WhatsApp que por mail, etc....

Si usamos la metáfora que usábamos antes en el embudo de ventas, "la boda".

Has conocido a una persona en un concierto de cuencos (por no poner una discoteca, que somos muy espirituales jajajaja ;-)) y como hemos aprendido antes, no le pido boda directamente, así que decido tomar un té con ella aquel mismo día para conocernos un poco mejor. Resulta que nos caemos bien, nos damos el teléfono y decidimos que nos pondremos en contacto para quedar otra vez). Y ahora viene el tema. Seguramente esto ya no te pasa, pero te debía pasar cuando eras más joven: ¿La llamo? ¿No la llamo? ¿Espero que lo haga el otro? Me da miedo y me monto películas "totaaaaalmente justificadas" ;-): que si ahora no es buen momento, que si no la llamo quizás parezca más interesante para ella porque no muestro que estoy muriéndome de ganas, etc.... pero ahora sabes que los 2 teníais unas ganas locas de encontraros. Si lo que quiero es quedar con esa persona que me gusta para ir a cenar, puedo hacer 2 cosas... quedarme en casa esperando o llamar para quedar. Eso es el seguimiento de clientes. Y fijate. ¿Qué es mejor? ¿Mandarle un e-mail para una cita o un WhatsApp? ¿Mandarle un WhatsApp o llamarla? ¿Verdad que lo tienes claro?

Aplícalo con tus potenciales clientes que han mostrado interés por lo que haces. Llámales y hazles una propuesta.

¡Uy no! ¡Llamar! ¡Que invasivo!

Vale, ahora ponte en la siguiente situación. Estás leyendo un libro mío, o viendo un vídeo, etc.... y te surge una duda. Y me nadas un correo preguntándome como solucionar algo. Y te llamo para responderte. ¿Te parece invasivo? ¿O alucinarías y estarías super agradecida/o?

Está claro que aquí el tema son las alergias. El miedo a llamar, a recibir un NO por respuesta (sensación de fracaso, poca valía, ..., o a recibir un SI (no sentirme capaz, sentirme un fraude, ...). Acuérdate que el miedo indica el camino. Si tienes esa sensación y no la transitas, siempre estarás limitado a no interactuar con tu potencial cliente por ese miedo con lo cual, el miedo habrá decidido por ti y recuerda que siempre decidirá lo mismo, por tanto, siempre vivirás la misma vida.

## ¿Cuándo / dónde se aplica?

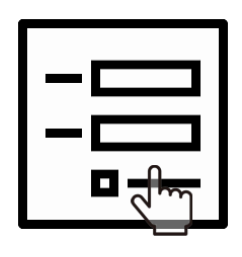

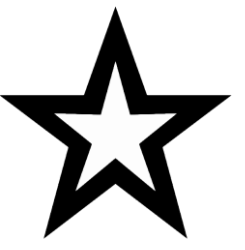

### EN LA INSCRIPCIÓN A TUS ACTIVIDADES

- A todos aquellos inscritos por ejemplo a una charla se les contacta para asegurar asistencia
- A todos aquellos que no asistieron a actividades anteriores se les avisa de nuevas convocatorias

### A LOS INTERESADOS EN TUS SERVICIOS

- A los asistentes a actividades de confianza del momento que han mostrado interés
- A todos aquellos que asistieron y mostraron interés en actividades pasadas se les informa de nuevo
- A los que contactan contigo por otros canales como la web o el boca oreja.  $\bullet$

### A TODA TU COMUNIDAD DE SEGUIDORES

- A los que ya son clientes nútrelos con ofertas exclusivas y contenido útil
- A todos aquellos que aún no son clientes mándales contenido de valor

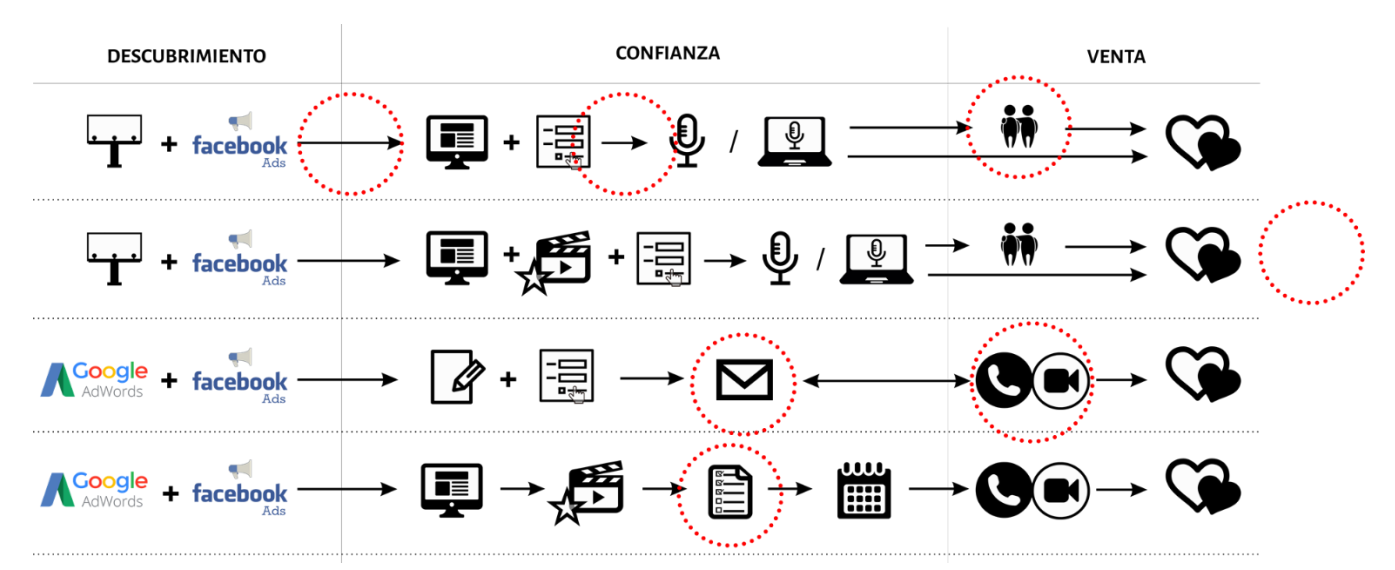

En este gráfico los círculos rojos indican los espacios/momentos para realizar el seguimiento de clientes.

## Encuesta de satisfacción

La encuesta es un elemento VITAL dentro del proceso de seguimiento de clientes y de mejora de nuestro servicio. Una encuesta nos aporta:

- 1. Mejorar los eventos haciendo preguntas específicas sobre dicho evento.
- 2. Rastrear a los potenciales clientes y saber de dónde nos vienen para así poder potenciar los mejores canales
- 3. Preguntarle a nuestro cliente qué le pasa. Obtener el máximo de información posible sobre sus necesidades, síntomas y deseos para poder afinar y mejorar nuestro servicio
- 4. Mostrarle una lista de nuestros productos y servicios para que los valore. Con esto conseguimos saber
	- a. El nivel de interés de un potencial cliente en concreto con uno de nuestros servicios
	- b. El nivel de interés en general en cada uno de nuestros servicios
	- c. Qué clientes deben ser los primeros a hacerles el seguimiento
- Los datos de contacto de los potenciales clientes para ir creando nuestra base de datos 5.

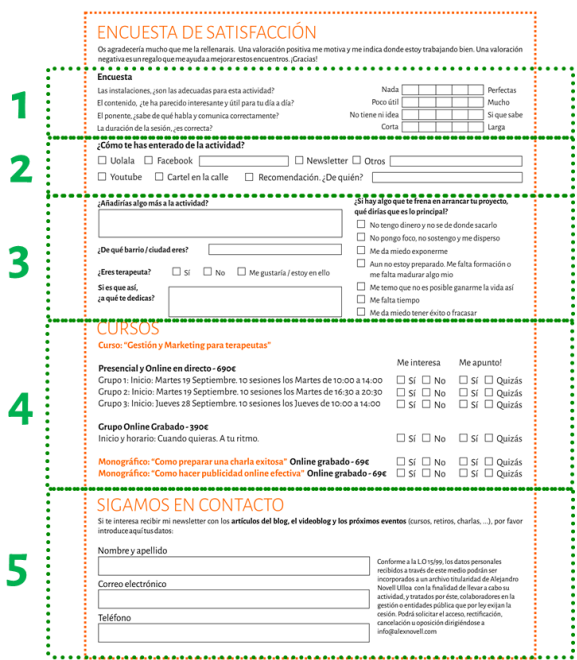

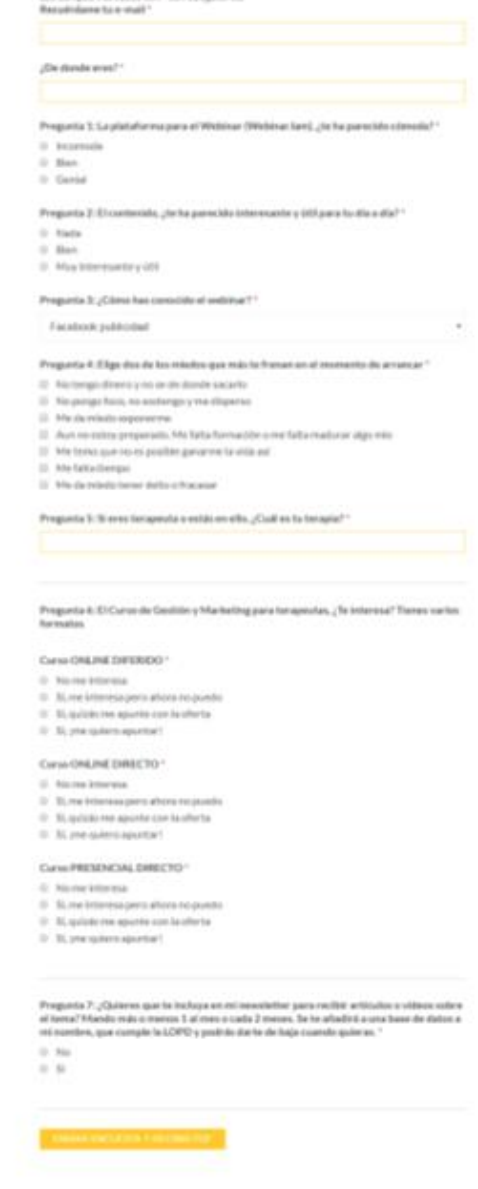

## Excel de seguimiento de clientes

Es imprescindible disponer de alguna herramienta para dejar constancia de aquello que va sucediendo con cada uno de nuestros clientes, y para saber en qué punto están. Por otro lado, nos permite poder hacerles ofertas si están en un momento de decisión, o simplemente ir mandándoles información útil si están en un proceso de exploración.

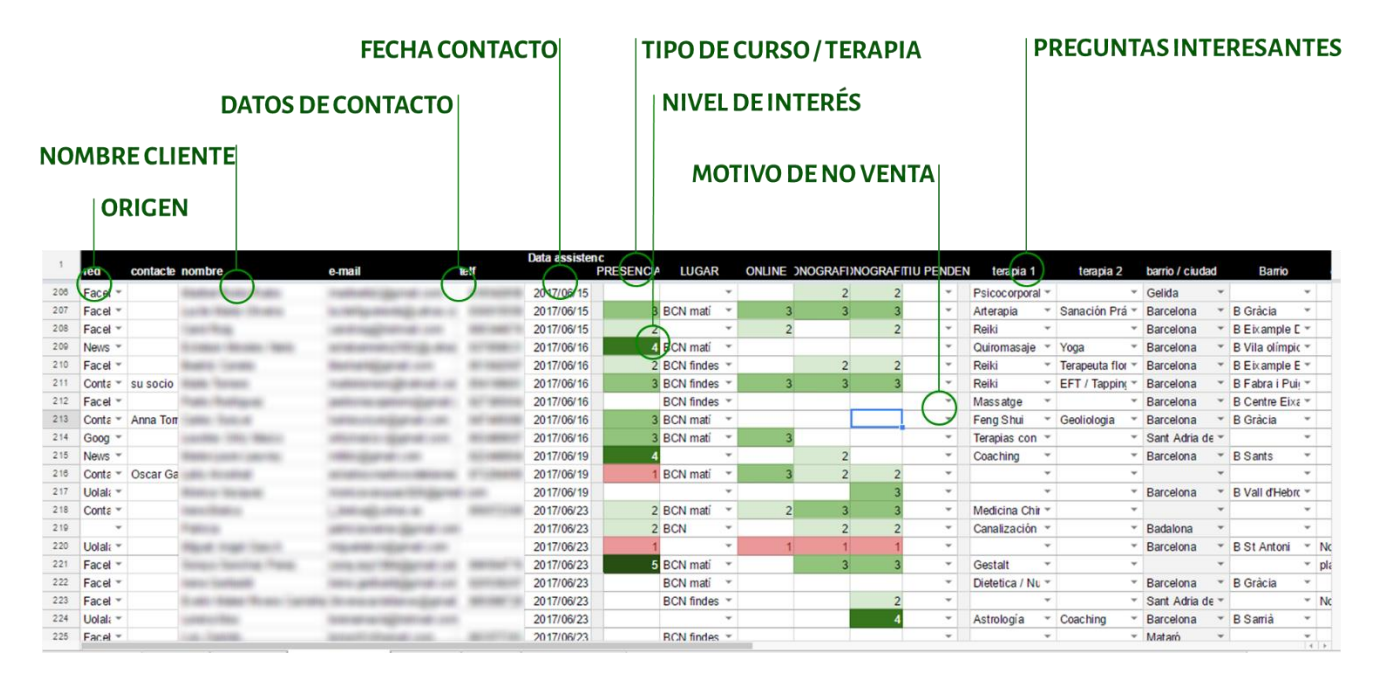

De este Excel o software de seguimiento, posteriormente obtenemos información vital para optimizar nuestro seguimiento:

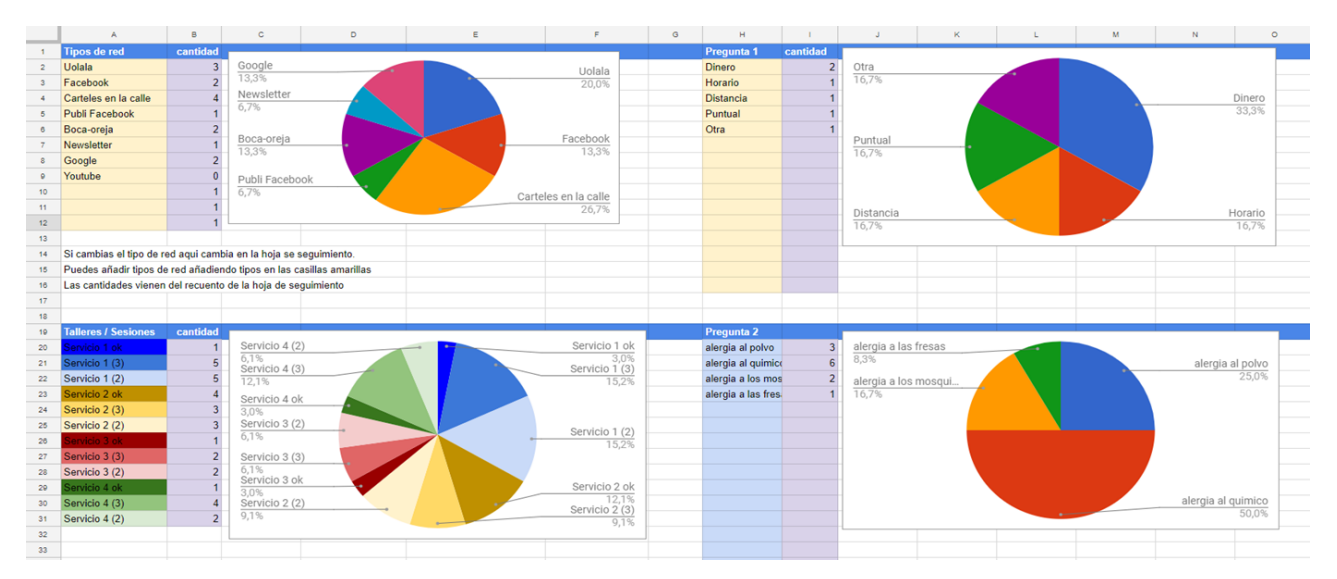

Estas gráficas están totalmente condicionadas a las preguntas que le haga a mi segmento en cualquiera de las encuestas, ya sea en charlas, en webinars, en terapia o en mi web. Estas preguntas que le haga deben estar siempre enfocadas a obtener información que me facilite a mi mandarles un mensaje más claro, mandarles un mejor mensaje adecuado a sus necesidades reales y conocer realmente cuales son los mejores canales para llegar a ellos

## Secuencia de seguimiento

Esta es una propuesta sujeta a adaptaciones por tu parte en base a tu segmento concreto. Por norma general funciona muy bien:

Los días y horas propuestos para cada contacto con el cliente se inician al final del evento de promoción (ya sea una charla, microtaller, entrevista, sesión de exploración, etc....)

Correo 1

- $\bullet$ En las primeras 22 horas siempre que se haya hecho una oferta con este margen
- Acercamiento personal y emocional. Gracias por asistir, ...
- Recordar los beneficios de lo que ofreces y recordar la oferta  $\bullet$

Correo 2

- Entre las 20 y las 24h
- Poco antes de que acabe la oferta.
- Recuérdale que le quedan "x" horas para que acabe la oferta  $\bullet$

### Correo 3

- $\bullet$  Entre las 24 y 72h
- Acercamiento más racional. Veo que no has podido apuntarte. ¿Qué ha pasado?
- · Recuerda de forma más lógica los beneficios
- Obtén información de porque no ha podido y busca soluciones

### Correo 4

- $\bullet$  A los 7 días
- Hola que tal cuanto tiempo
- ¿Aun te pasa lo que te pasaba cuando viniste a la charla, evento, etc....?  $\bullet$

### Correo 5

- $\bullet$  A los 15 días
- ¿Quieres una solución a "tal problema"? O ¿Quieres obtener tal beneficio?
- · Si no hay respuesta, después ya puedes ir haciendo el seguimiento con el newsletter

Ten en cuenta que de cada uno de estos contactos puede surgir un hilo de seguimiento en paralelo de un cliente que os de una respuesta.

## Fidelización de clientes

Es tan importante la venta, como el seguimiento como la fidelización de los clientes. Ten en cuenta los siguientes puntos:

- 1. OFRECELE PRODUCTOS EXCLUSIVOS. Ofrece algún tipo de producto o servicio sólo para clientes
- 2. OFRECELE OFERTAS EXCLUSIVAS. Ofrece precios especiales de tus nuevos productos o servicios, o de campañas puntuales a tus clientes
- 3. PRIORÍZALOS. Ofréceles tus nuevos productos o servicios antes que al resto del mundo.
- 4. CREA COMUNIDAD. Crea una comunidad o grupo para que se sienta parte de algo que le importa y quizás en lo que puede aportar.
- 5. CONOCE A TU CLIENTE. Entra en contacto con él. Que no sea un número más. Realiza eventos específicos para ellos.
- 6. PÍDELE FEEDBACK. Mejor tus productos en base a su experiencia. No tengas miedo de pedir feedback. Cualquier aportación te ayuda, a ti, a él y a futuros clientes.
- 7. MANTELE INFORMADO. Envía newsletters con lo que haces, de tus novedades, de tus acuerdos con otros colaboradores, ...

TRANSMITE TUS VALORES. Una de las razones de que hablen de ti y sean fieles a tu marca es que comparten tus valores. Hazlos visibles

# **DISEÑO DE PUBLICIDAD**

### TODO LO QUE VEREMOS AHORA SOBRE LA PUBLICIDAD SE APLICA A TODO:

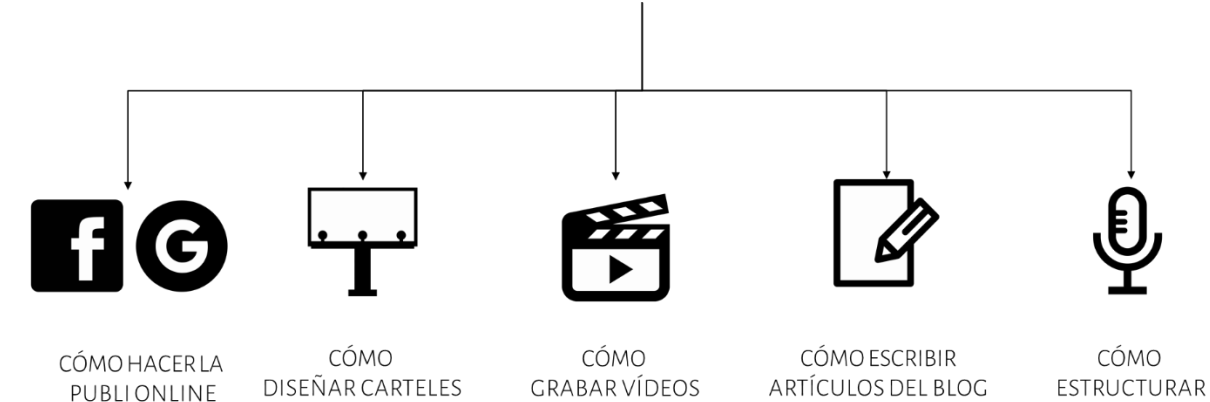

LISTA MADRE 1 + LISTA MADRE 2 + FRUSTRACIONES

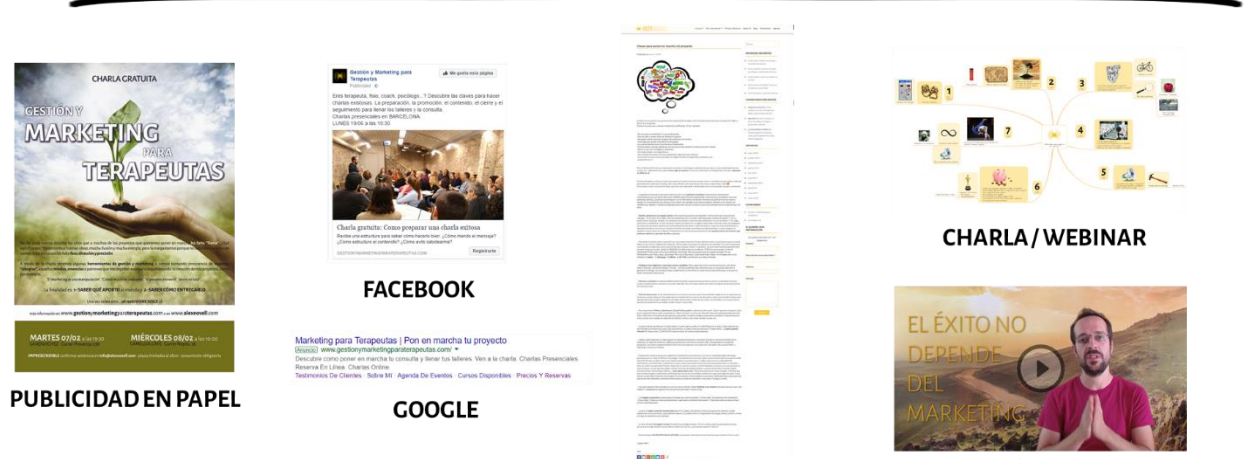

**VÍDEOS** 

CHARLAS

## Cartel / Flyer

Lo principal en el momento de diseñar un cartel o flyer es el primer impacto. ¿Cómo se consigue? Con una buena imagen y un buen título.

**ARTÍCULO DEL BLOG** 

Los 3 primeros puntos que detallo a continuación nos sirven tanto para un cartel como para la portada de un flyer.

### Título (1): Debe definirse apuntando a necesidad o a segmento de cliente, y debe ser GRANDE.

- a. Basado en las listas madre: "Cómo dejar de discutir" o "Cómo aliviar la migraña" o "cómo superar la depresión postparto", etc.
- b. Apuntando a segmento: "Peluquería consciente" o "Clases de Hatta yoga en Barcelona" o "clases de yoga para embarazadas".

En este caso debemos tener en cuenta que nuestro segmento ya sabe de qué va nuestra terapia, es decir, que comprende lo que nuestro "COMO" les aporta (las necesidades que cubre). Por ejemplo, en "peluquería consciente" el propio COMO (peluguería consciente) ya segmenta pues excluye como potenciales clientes a todos aquellos que no entienden lo que es "consciente" e incluye a todo aquel que sabe lo que significa y lo que una peluguería "consciente" le podría aportar. La gente que no entiende el cartel, ya ni lo mira. Lo mismo nos sucede con "marketing para terapeutas". Todos aquellos que no son terapeutas, lo ignoran.

c. Podéis poner un subtítulo (una frase corta en forma de slogan) para que le acabe de dar forma al título. Por ejemplo, en el caso de Gestión y Marketing para Terapeutas, podría ser: "Para poner en marcha mi proyecto" o "Para la plantación de terapeutas", etc.

Imagen (2): directamente relacionada con lo que aportas. Debe ser una imagen que transmita lo que aportas a la vez que esté acorde con tu tipo de cliente. Si puede ser metafórica, mejor.

Deben ser imágenes de calidad. De stock o de fotógrafo profesional.

Texto (3): explica brevemente lo que es y lo que aporta. A poder ser pon el elevator pitch. Recuerda, poco texto.

Invitación a la acción (4): invita a la acción (ofertas, charlas, etc.). Que se apunten, que llamen, que entren en tu web, que se conecten a tus redes, etc. En función de lo que estés buscando. Puede ser que estés haciendo un banner para Facebook para conseguir "me gusta" en tu perfil profesional. Debes poner un texto que invite a ello. O quizás estás haciendo un cartel para una charla, invítales a la acción.

Limita el tiempo (5): juega con una fecha de fin. Si no pones un límite, la acción propuesta se pospone indefinidamente por parte del usuario. Si pones un descuento, pon fecha de caducidad, si propones un evento, indica fecha y hora.

Recuerda los datos de contacto (6): No te olvides, sobre todo en carteles, de poner los datos de contacto. Web, redes, e-mail, teléfono, ...

En el caso del flyer, el resto de las páginas que incorporas funciona exactamente como la web. La idea es explicar las necesidades concretas que cubres y con qué herramientas lo haces. Aquí es donde entra el reiki, los registros akáshicos, la bioneuroemoción, la psicología transpersonal, rebirthing, ... lo que pasa es que esto para los que no son terapeutas es chino básico ;-)

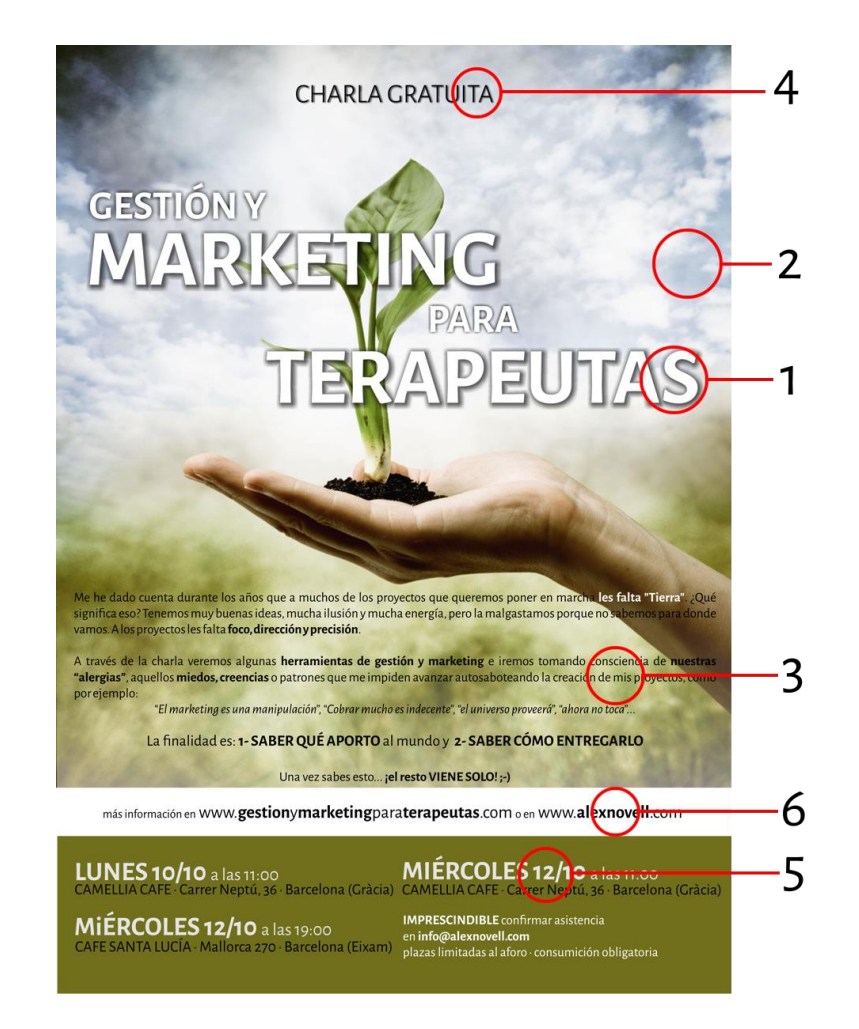

Ejemplos

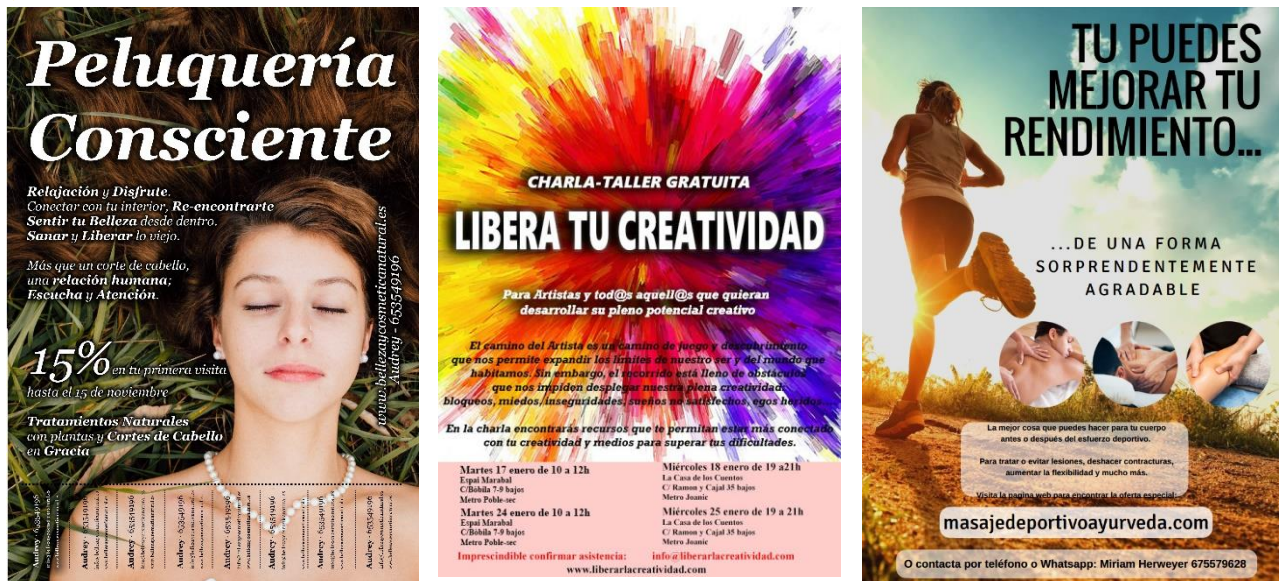

**MARKETING** Alex Novell · info@alexnovell.com · www.alexnovell.com · 607587606  $-34$ 

### Medidas

Antes de empezar cualquier cartel, folleto, etc., si es para imprenta, es importante tener en cuenta lo siguiente:

- Siempre a 300 dpi (que es la resolución de la imagen) para tener el máximo de calidad en la imprenta  $\overline{a}$
- Añadir 5mm de margen por lado para el corte
- Hay imprentas que solicitan la imagen en color CMYK

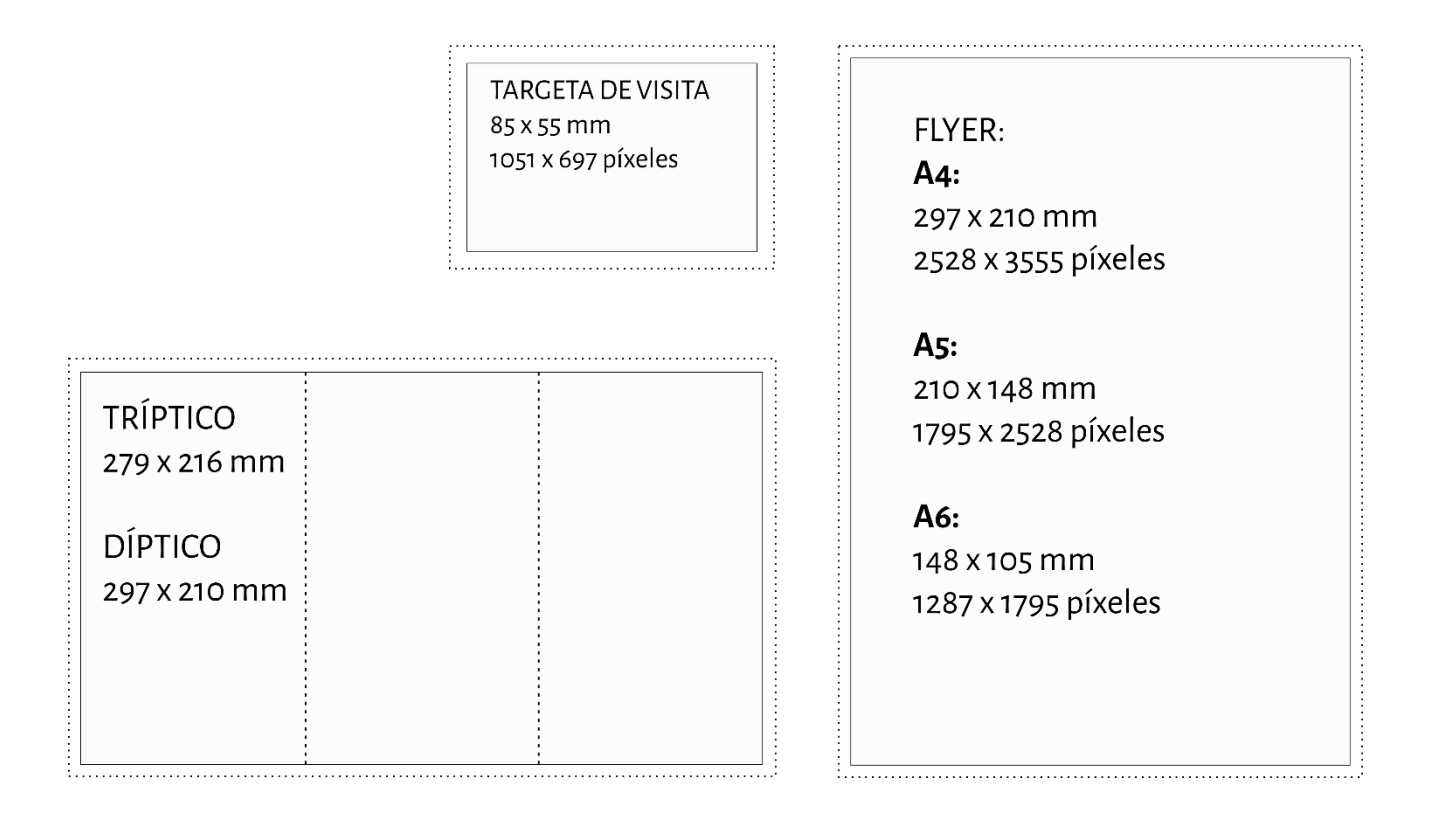

### Herramientas

www.canva.com: Es online. Ideal para aquellas personas que no saben de diseño. Es un editor con miles de plantillas para todo aquello que puedas necesitar diseñar.

www.gimp.org.es: Es un programa de escritorio para cualquier sistema operativo y es gratuito. Es para personas que se aventuren a diseñar desde 0 con un programa tipo "Photoshop".

### Donde imprimir

www.360imprimir.es: Muy económico, pero más básico. Tiene las plantillas básicas de cartel, tarjeta, etc... Si decidís imprimir en 360, en el momento de daros de alta, os paso un código que me da descuentos para cada usuario que se apunta de mi parte ;-) (¡Gracias!)

https://www.360imprimir.es/invite/7531246E94F6

www.vistaprint.es : Ideal para temas más complejos. Es menos económico que el anterior.

## Estructura de los textos de FACEBOOK/INSTAGRAM

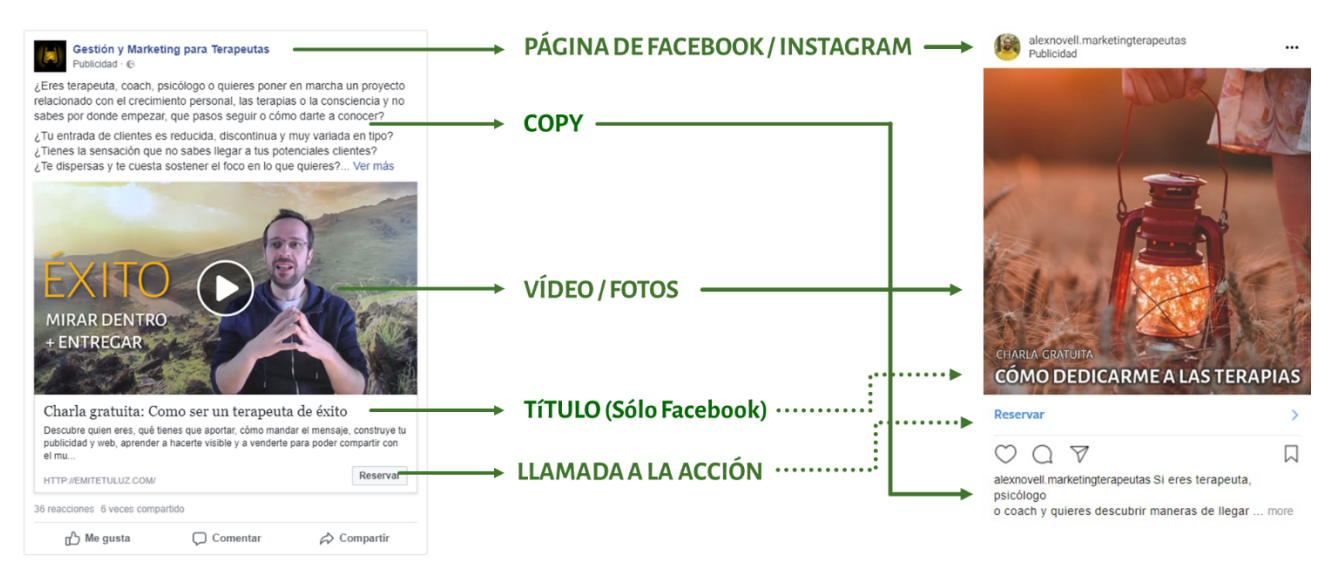

### En esta sesión vas a preparar el título, el copy y las imágenes.

Todo lo que vas a ver, basa su cuerpo principal en LAS LISTAS MADRE.

### Título

Es imprescindible que el título toque el botón rojo del cliente y eso solo puedes hacerlo enfocándolo directamente a la necesidad principal. Al top 1 de tu lista madre.

- Tienes que ser MUY corto  $\bullet$
- Debe incluir aquello que estás ofreciendo dentro del embudo (por ejemplo, una charla, una sesión de  $\bullet$ gratuita, un webinar, ...)
- Debe invitar a la acción (o del problema que tiene el cliente o de la propuesta que le haces)  $\bullet$

### Estructuras tipo:

- A: Puedes usar la frase 1 si es muy corta.
	- Ejemplo: Webinar: Cómo salir de la depresión
- B: Consigue BENEFICIO sin FRUSTRACIÓN
	- Ejemplo: Masterclass: Monta tu web sin saber de tecnología
	- Ejemplo: Charla: Deja de discutir con tu ex
- C: Lo que cada AVATAR necesita para obtener BENEFICIO
	- Ejemplo: W: Lo que el terapeuta necesita para arrancar su proyecto
	- Ejemplo: SG: Lo que las embarazadas necesitan para un parto fñacil
- D: X pasos para que el AVATAR consiga BENEFICIO en TANTO TIEMPO
	- Ejemplo: M: Las 7 claves para emprender un proyecto consciente
	- Ejemplo: W: Los 8 pasos para salir de la ansiedad en 2 meses

### Copy (descripción del anuncio)

### **ESTRUCTURA TIPO 1: FUNCIONAL**

- Llama a tu **Avatar** con su malestar principal o frustración
- $\bullet$ Preguntas poderosas que conecten con su problema y que invitan a la reflexión (lista madre)
- Promueve una solución  $\bullet$
- Invita a la acción (venir a la charla, registrarse...)
- Plantea los beneficios de la acción (lista de deseos)
- Invita de nuevo a la acción

### **EJEMPLO:**

Te dedicas o te quieres dedicar al crecimiento personal o las terapias y no sabes cómo conseguir clientes de forma continua?; Dedicas mucho tiempo / dinero al "marketing" sin resultados? EL MARKETING NO ES LA CLAVE Te invito a una de las próximas charlas GRATUITAS en BARCELONA:

LUNES 29 de ABRIL a las 10:30

MIÉRCOLES 1 de MAYO a las 10:30

VIERNES 3 de MAYO a las 10:30

Haz clic en el anuncio para inscribirte.

Si eres terapeuta o coach descubre como poner en marcha tu consulta, tus cursos o tu proyecto consciente y ganarte la vida haciendo aquello que realmente te gusta. Ven a la charla si quieres mirar los miedos que te frenan y llevarte herramientas concretas para promocionarte o si simplemente quieres hacer preguntas sobre como poder ganarte la vida con las terapias.

Clica en el anuncio o el botón "reservar" y reserva tu plaza. ¡Nos vemos pronto! Alex

### **ESTRUCTURA TIPO 2: FUNCIONAL B**

- Atrae a tu Avatar con la pregunta poderosa del top 1 (lista madre). En este ejemplo usamos la frustración principal.
- Responde la pregunta anterior con la promesa de lo que le vas a enseñar (beneficio)
- Métrica que aterrize la promesa
- Amplificador de autoridad: Usar algun caso de éxito de com "Tal persona" ha llegado de X a Y en Z tiempo
- Invita a la acción (venir a la charla, registrarse...)

### EJEMPLO:

### Has probado de todo y no te libras de la migraña?

### Descubre los 5 pasos usando remedios naturales para que tu migraña se reduzca al 50% en la primera semana.

Este método ya lo han aplicado más de 200 clientes con resultados excelentes. El 85% de ellos han conseguido reducir la migraña casi completamente en los 6 primeros meses.

Inscríbete a la Masterclass: vivir sin Migraña para que tu también puedas descubrir cómo. Haz click en el anuncio para reservar tu plaza.

### ESTRUCTURA TIPO 3: ELIXIR

- Usaremos el viaje del héroe para este tipo de copy.
- Atrae a tu Avatar con sintonizando con tu-su malestar principal, que es ell top 1 (lista madre).  $\bullet$
- Amplificador de autoridad: Explica tu historia. A través de tu historia **conectas con sus problemas de** la lista madre.
- Incluye la frustración/es principales
- $\bullet$ Incluye la transformación y los **beneficios**
- Promesa de la actividad que propones. Incluye métricas si puedes
- Invita a la acción (venir a la charla, registrarse...)

### EJEMPLO:

### La migraña es algo que me torturó durante más de 20 años. Se lo que es y por lo que puedes estar pasando.

Recuerdo ese dolor de cabeza tan intenso que me aturdía constantemente y como debido a eso mi vida se fue degradando; me fui aislando perdiendo amistades distanciando de mi pareja y hasta perdívarios trabajos

Y por más que probaba médicos, medicamentos, tratamientos experimentales, ... nada lo solucionaba. Por suerte, un día alguien me arrastró a un acupuntor y eso cambió mi vida. En pocas semanas dejé de sufrir esos ataques, y en pocos meses eliminé la migraña de mi vida.

Eso cambió radicalmente mi vida y mi manera de verla. Me formé como acupuntora y llevo más de 10 años acompañando a personas a librarse de las migrañas con remedios naturales.

Si te interesa saber cómo eliminar la migraña de tu vida, te invito a participar en este webinar dónde te explico las 10 técnicas naturales más efectivas para reducir la migraña. Haz click en el anuncio para inscribirte.

### ESTRUCTURA TIPO 4: MOTIVACIONAL

- Atrae a tu **Avatar**
- Motivación y conexión con sus deseos
- Conectas con sus problemas de la lista madre.
- Llamada a la acción donde descubrirás:
- los beneficios
- Puedes poner un amplificador de autoridad por ejemplo explicando el tiempo que llevas haciendo esto, o el número de clientes...
- Invita a la acción (venir a la charla, registrarse...)  $\bullet$

### EJEMPLO:

Eres una emprendedora consciente, has descubierto algo y quieres compartirlo con el mundo Tienes algo grande que aportar y un firme propósito de avudar, compartir, entregar y sobretodo transformar aportando esta nueva visión al mundo. Eres una o uno de los portavoces del cambio y para ello necesitas saber cómo manifestar y aterrizar tu proyecto consciente para catapultar tu propósito y sumar en esta transformación masiva.

Es posible que por un lado te falten las herramientas y estrategias para hacerlo y por otro lado se te cruzen en tu camino algunos sabotajes y miedos. Si es así, te invito intensamente :- D a que asistas a este webinar gratuito donde aprenderás:

- La importancia de tener claro el propósito en el momento de estructurar tu proyecto

- Cómo mandar correctamente el mensaje

### - Qué es una estrategia de marketing, ejemplos y cómo funcionan para poder llegar a personas afines a tu proyecto y que confíen en ti.

- Los sabotajes clásicos y cómo estos pueden llegar a afectar en el momento de lanzarte.

Espero que te animes a ver el webinar. Te garantizo que será un antes y un después. Ya me lo dirás ;-) Haz click en el anuncio o en el botón para elegir día y hora y reservar tu plaza.

¡Un abrazo y espero verte al otro lado! Alex

### Ideas para el título y el copy

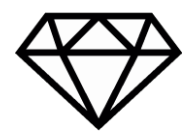

### PALABRAS QUE AUMENTAN EL INTERÉS POR EL ANUNCIO

- Persuasivas
	- Tú, Gratis, Nuevo, Inmediato, Porque, Increíble, Oportunidad, inmejorable...  $\bullet$
	- Definen exclusividad
		- Exclusivo, primero, solo para, único, original, ...
	- Invitan a la acción
		- Aumenta, descubre, aprende, consigue, impulsa, mejora, forma parte de,  $\bullet$ únete, optimiza, reduce, integra, ...

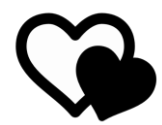

### **IDEAS PARA DEFINIR AMPLIFICADORES DE AUTORIDAD**

- Cuántos alumnos has formado.
- Cuántos productos has vendido.
- Cuántos años llevas dedicándote a esto.
- Cómo tu lo has logrado
- Cuántas personas se han apuntado a tus webinars, masterclasses, ...  $\bullet$
- Testimonios de tus clientes  $\bullet$
- Estadísticas de resultados de tu método

### Imágenes

Cuando hacemos publicidad en Facebook también podemos hacerla en paralelo para Instagram.

El formato básico es de 1200 x 1200 píxeles.

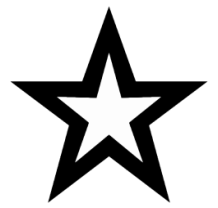

### **MUY IMPORTANTES**

- Responsables en el 75%-90% del rendimiento
- Haz muchas pruebas
- Antes de probar títulos o copys
- Si la publicidad baja de rendimiento cambia imágenes

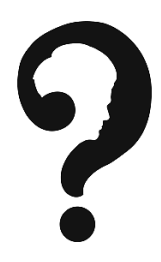

### ¿QUÉ IMÁGENES?

- No importa ahora. Las vas a probar
- Que sean variadas (con personas, sin personas, gráficos, paisajes, ...) todo aquello
- que ahora creas que puede evocar o atraer a tu segmento.

### Ejemplos variados:

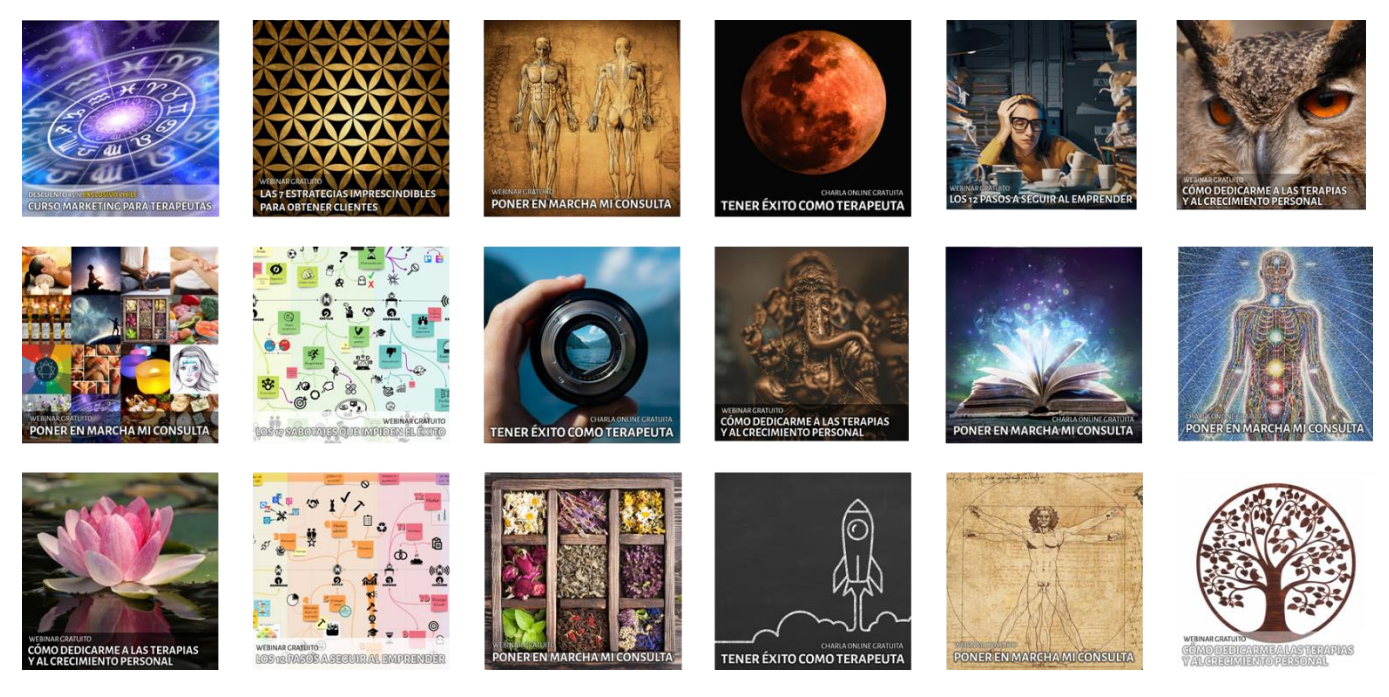

### Formatos

La recomendación principal es que hagas imágenes cuadradas. Lo ideal es que en la imagen puedas incluir el título de lo que estás promocionando. La idea es usar esta misma imagen para todas las ubicaciones posibles, es decir, muro de Facebook e Instagram y las stories.

Te muestro algunos ejemplos de un mismo formato de imagen aplicado

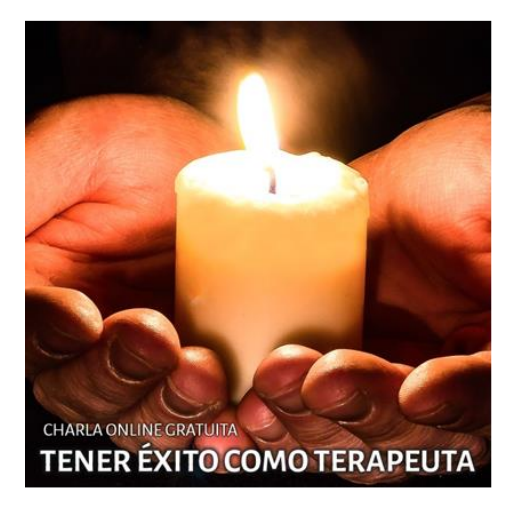

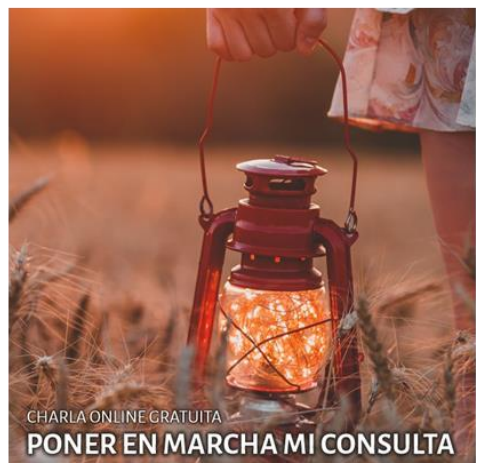

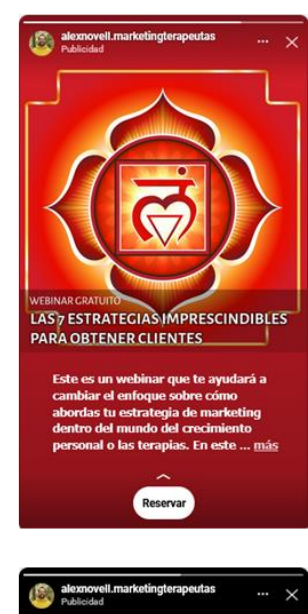

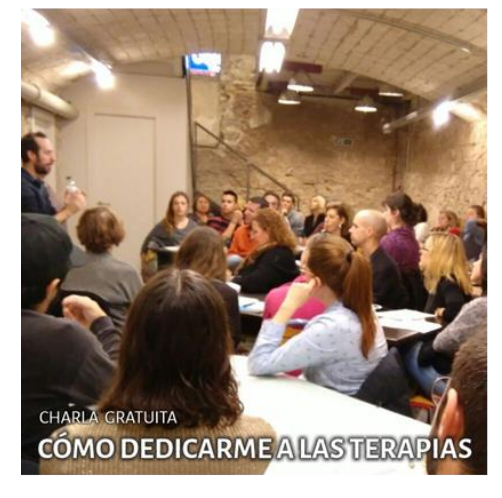

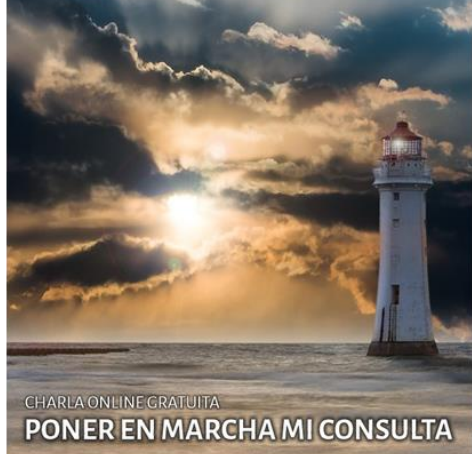

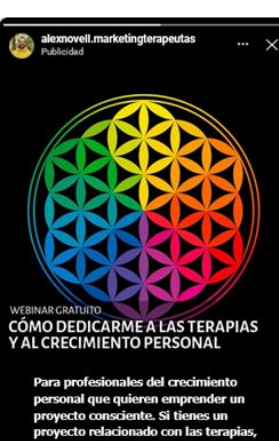

Alex Novell · info@alexnovell.com · www.alexnovell.com · 607587606 MARKETING 41

## Cómo estructurar una CHARLA / WEBINAR

La charla tiene 4 fases a tener en cuenta:

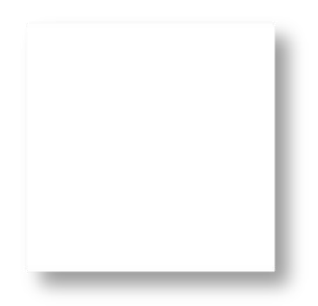

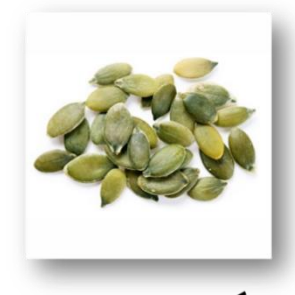

**INTRODUCCIÓN** 

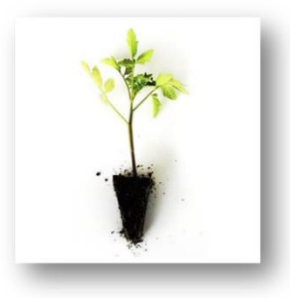

**CUERPO** 

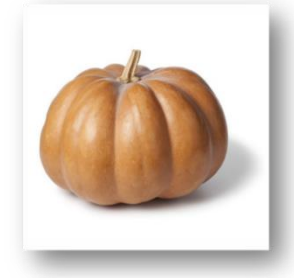

**CIERRE** 

### Primera etapa

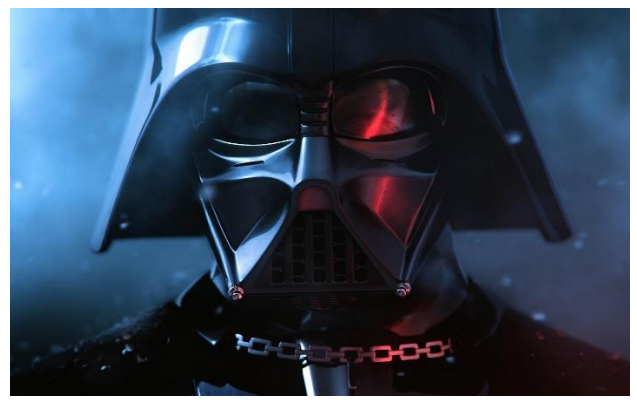

La primera etapa, la que está en blanco, tiene que ver con la gestión previa del miedo.

Sobre todo, en las primeras charlas que des, es muy importante que te centres en lo que has venido a entregary no en lo que quieres conseguir. Recuerda, de dentro hacia afuera.

Si te centras en lo que quieres conseguir es cuando el miedo detona por miedo precisamente de no conseguirlo (ya sea dinero, gente en los cursos, reconocimiento, ...)

### Segunda etapa: introducción

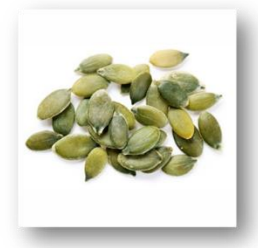

### **INTRODUCCIÓN**

- Presentación (storytelling)
- Creas interés
- Generas confianza
- · Ojo con tu "lado oscuro"

### **CONECTAN CON TU ÉXITO**

### ±15% del tiempo

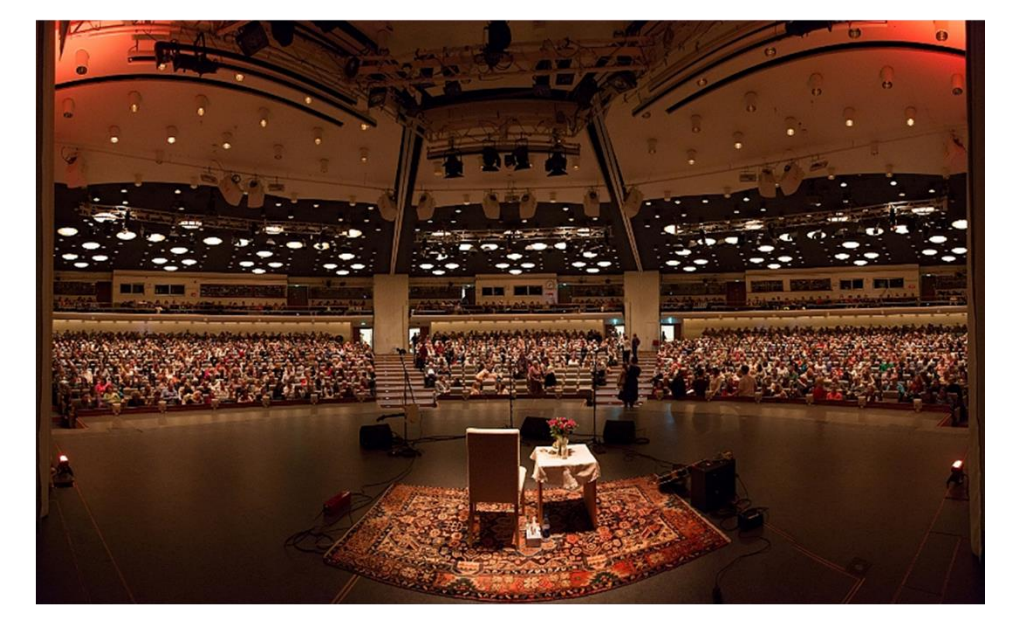

### Tercera etapa: cuerpo

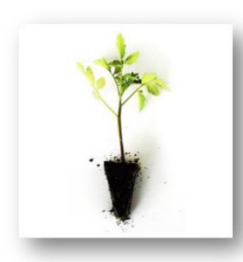

### **CUERPO**

- Estado de flujo. NO MEMORICES
- Juega con la intensidad de los puntos
- de las listas madre: A-B-A-B-A Aporta soluciones, casos de éxito,  $\bullet$ anécdotas demostraciones...
- $\bullet$ Interactúa con el público

#### **CONECTAN CON SU PROBLEMA**

### ±70% del tiempo

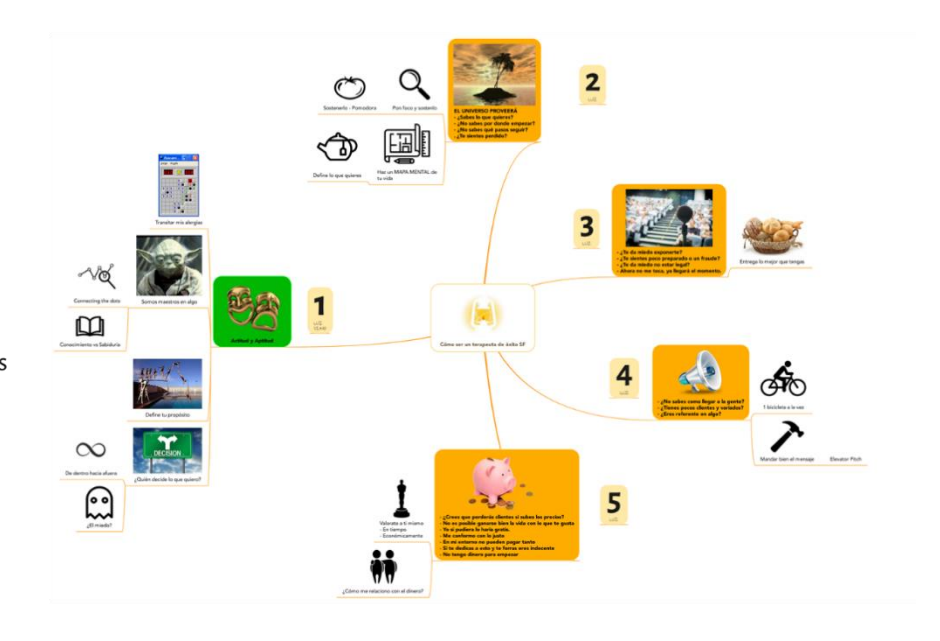

### Cuarta etapa: cierre

### **CIERRE**

- Explica tu servicio con calma  $\bullet$
- Expón los precios  $\bullet$
- Ofrece la oferta/regalo  $\bullet$

#### **CONECTAN CON UNA SOLUCIÓN**

### ±15% del tiempo

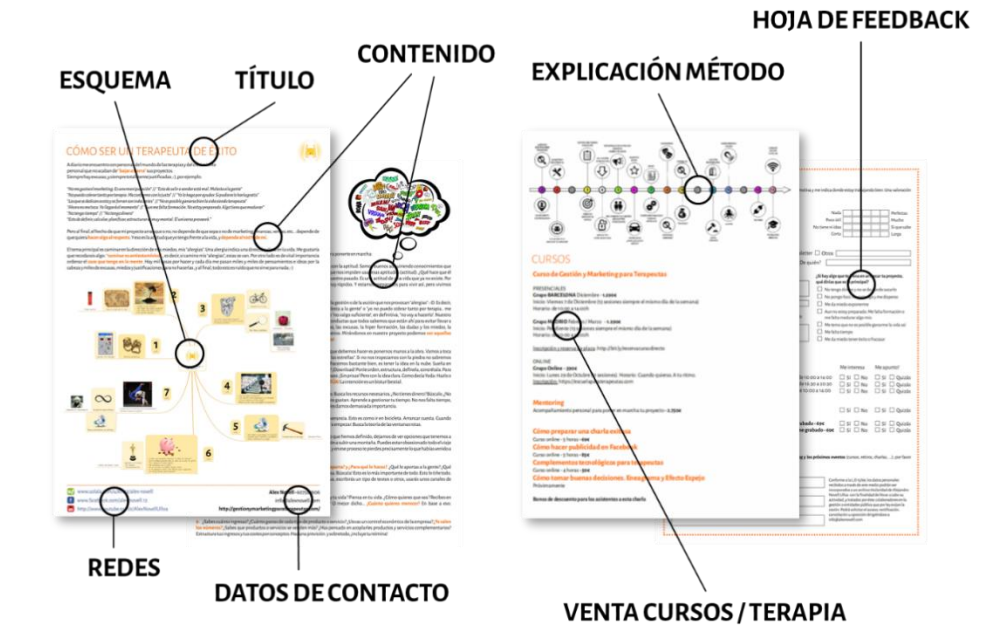

## Escribir un artículo del BLOG

### Ejemplo de estructura de artículo para el blog:

#### Segundo paso: organiza

Ya has dado rienda suelta en forma de letras a todo lo que te venía a la cabeza con el mismo sentimiento con el que lo pensaste, genial. Ahora toca organizar las ideas, porque lo que tú creías ver tan claro, puede que para la mayoría no lo sea.

Según los estudios realizados por el ingeniero Jakob Nielsen, un gurú de la usabilidad web, el 79% de tus lectores simplemente harán un escaneo de tu artículo para ver de qué va siguiendo lo que llama el patrón F

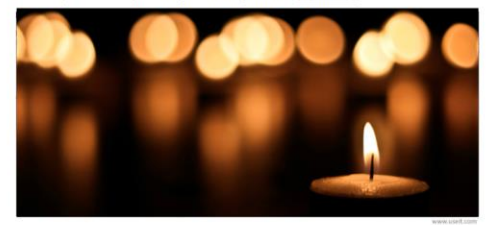

Como puedes ver en este patrón F del recorrido visual (llamado así por la forma en F que se crea), la mayoría de los lectores realmente no leen palabra por palabra, sino que escanean el artículo centrándose en los primeros párrafos y en las primeras palabras para recoger las ideas principales.

Así que ya tienes algunas indicaciones para organizar tu artículo: debes escribir en estructura de pirámide invertida, es decir, las ideas más importantes y que resuman el contenido deben ir en el primer párrafo, y la menos importantes según se van escribiendo el resto de párrafos.

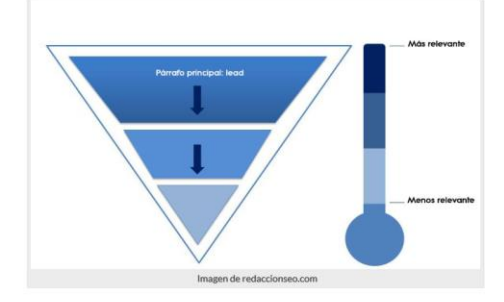

Además, debes de tener en cuenta que el primer párrafo suele usarse como resumen en la página principal de tu blog si usas la etiqueta More del editor de texto de WordPress, por eso debe ser el párrafo que convenza al lector para que entre a leerlo. Todo lo que vaya después de esta etiqueta no aparece en la página inicial de tu blog hasta que no entre al artículo o haga click sobre el típico enlace de "Seguir leyendo".

- 01. Logra que tus encabezados sean cortos y atrapantes. Ejemplo: El Ingrediente Secre 02. Llama la atención haciendo una pregunta. Ejemplo: ¿Cómo Evitar Problemas En El
- 03. Especifica con números. Ejemplo: 5 Consejos Para Que Tu Página Web Cargue Más
- 04. Muestra el valor agregado para que sigan leyendo tu blog. Ejemplo: La Guía Completa
- Este tipo de títulos atraen a los lectores y pueden hacer maravillas en tu página web.

#### Tercer paso: simplifica

Como ya has visto, el lector va a escanear tu artículo para ver si le interesa, y si ve más texto que en El Quijote seguramente no dure ni 1 segundo en salir de tu blog... Según nuestro gurú Jakob, el tiempo medio por visita da para leer el 28% del texto como máximo, y un 20% el más probable, así que tienes que simplificar y resumir tu contenido si quieres que lo lean.

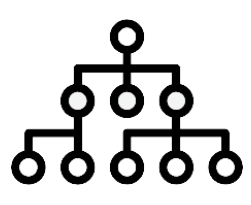

#### **DALE ESTRUCTURA**

Introducción - Nudo - Desenlace

#### Lo importante al inicio del blog y de los parágrafos. Patrón F.

Párrafos cortos, pero artículo largo: + 2500 palabras. Usa palabras clave

- En el título / subtítulo
- $\bullet$ La palabra principal repítela 5-10 veces

#### Pon un índice y/o un resumen

Evita el chino básico

Crea una buena experiencia de usuario

- Pon citas
- Pon fotos, gráficos o vídeos  $\bullet$
- $\bullet$ Pon negritas
- Pon listas  $\bullet$
- Pon enlaces

Elige bien la imagen destacada

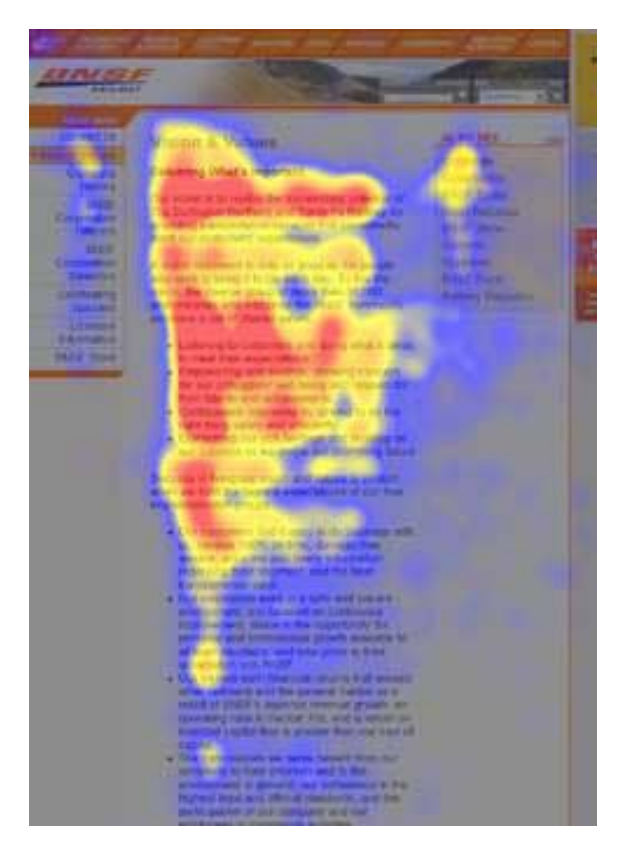

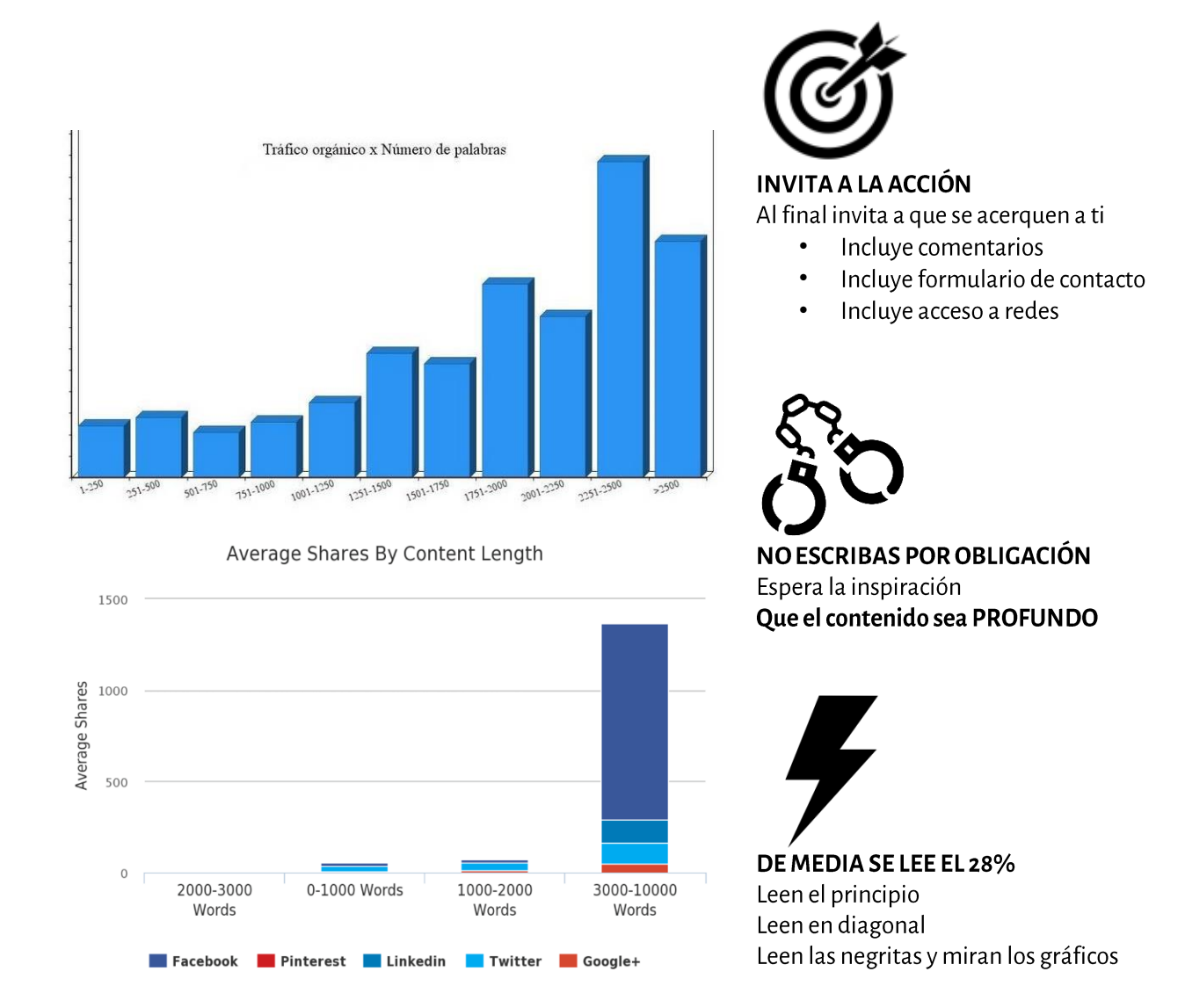

## Bancos de imágenes

En estas páginas web podéis encontrar imágenes libres de derechos o imágenes de pago. Es importante NO PERDERSE buscando imágenes. Sobre todo, es interesante dedicar tiempo estructurando el contenido y preparando el mensaje, enfocándolo a necesidad.

Imágenes gratuitas libres de derechos o con derechos de autor: https://unsplash.com/ http://gratisography.com http://es.freeimages.com/ http://makerbook.net/ https://morguefile.com/ http://www.gratisography.com/http://www.freej pg.com.ar/

http://www.stockvault.net/ http://thestocks.im/ https://pixabay.com/es https://www.pexels.com/ http://www.freepik.es/ http://www.publicdomainfiles  $.com/$ http://foter.com/ https://www.flickr.com https://500px.com http://www.1001freedownloa ds.com

Imágenes de pago:

www.shutterstock.com www.fotolia.es www.dreamstime.com http://es.123rf.com/ http://www.istockphoto.c om/es

## Grabar un vídeo

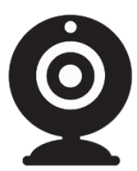

### **USA BUEN HARDWARE**

Elige una buena cámara o webcam Asegúrate de tener un buen audio Edita el vídeo posteriormente

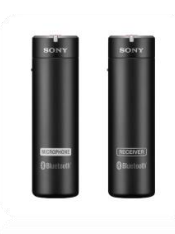

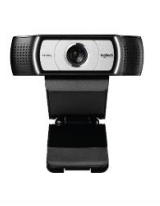

**SONY ECM AW4** 170€ 3h pilas 50 metros

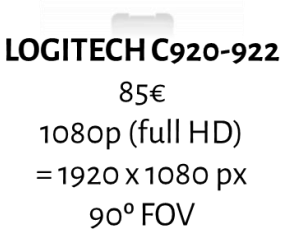

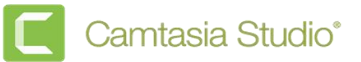

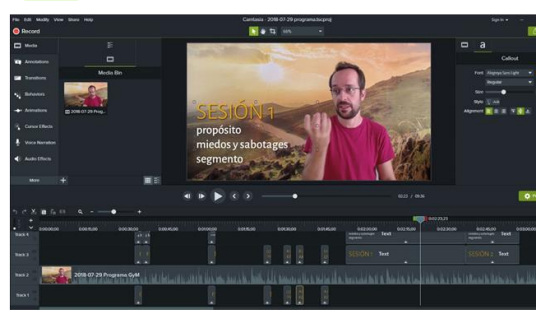

- 250€
- Windows / Mac
- Incluve lo básico
- Incluye filtros de audio y vídeo,  $\bullet$ titulación, elementos animados, efectos, ...
- herramientas avanzadas
- Captura de pantalla y webcam

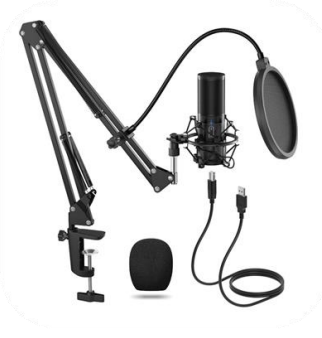

**RØDE** 

**MICRÓFONOUSB TONOR** 70€

**MICRÓFONO INALÁMBRICO RODE** 175€

**RØDE** 

 $\bullet$ 

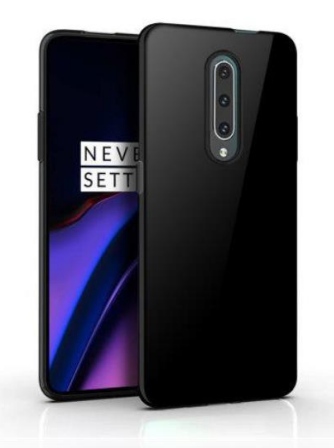

**TELÉFONO MÓBIL** Actual Full HD 128Gb de memoria Buena cámara y micro

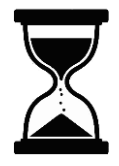

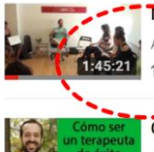

Marketing para terapeutas: ¿cómo puedo ganarme la vi Alex Novell<sup>1</sup>

13.108 visualizaciones

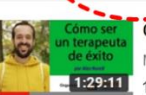

Cómo ser un terapeuta de éxito por Alex Novell Mindalia Televisión 10.827 visualizaciones

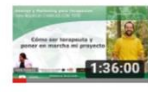

Cómo ser terapeuta. Marketing para terapeutas - Alex I LA CAJA DE PANDORA 5.717 visualizaciones

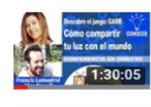

Cómo compartir tu luz con el mundo por Francis Lama Mindalia Televisión 4.589 visualizaciones

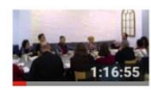

Gestión y marketing para terapeutas Ney Novell 1.761 visualizaciones

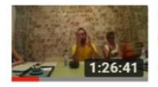

Cómo hacer publicidad online efectiva - Marketing para consciente

Gestion y Marketing para terapeutas

### **DURACIÓN**

Lo necesario. No quieras hacerlo corto si tienes algo profundo que contar. 5minutos?15?...1hora?2?

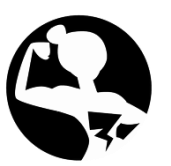

#### **SUÉLTATE**

- Haz alguna acción física antes de grabar, por  $\bullet$ ej.: respira, un ejercicio de yoga o chi kung, medita, enfócate en las personas de tu segmento, conecta con ellos/as
- Se tú mismo/a, espontáneo/a, natural, esto conecta con las personas que te ven/escucha
- Graba el vídeo varias veces, una y otra vez para hacer el ejercicio de estar frente a la cámara
- NO memorices, evita la rigidez
- Imagínate que hablas con un amigo sobre lo que le pasa al segmento de personas al que te dedicas

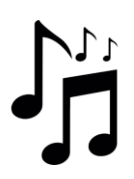

### **MÚSICAS Y VÍDEOS**

### **AUDIO-VIDEO**

- CAMTASIA
- **FILMORA**  $\bullet$

#### **AUDIO**

- ARTLIST.IO
- JAMENDO.COM
- AUDIONAUTIX.COM
- YOUTUBE AUDIO LIBRARY

### **VÍDEO**

**BANCOS DE IMÁGENES**  $\bullet$ 

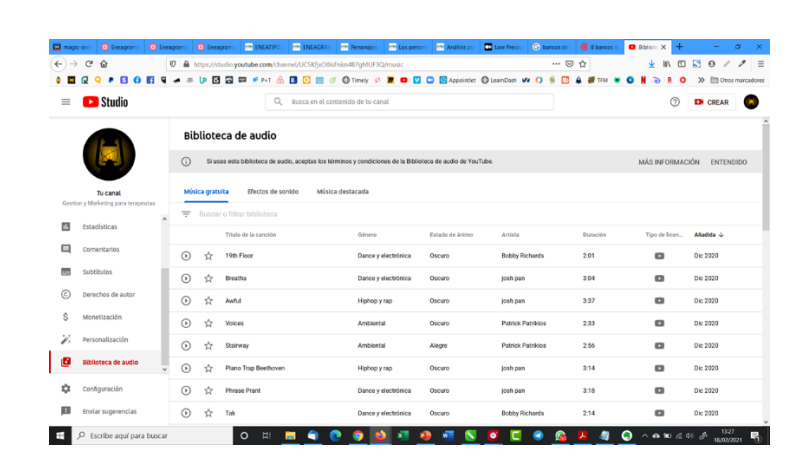

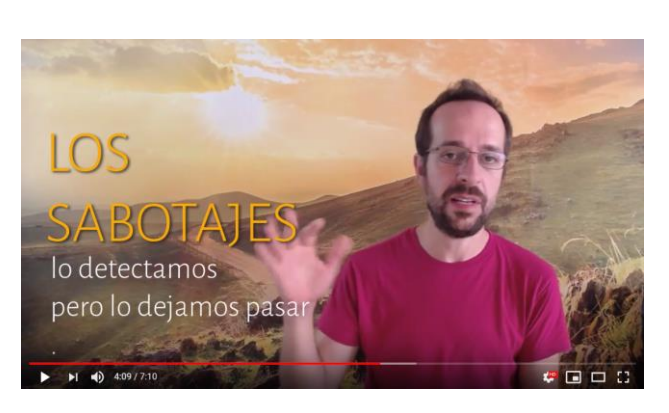

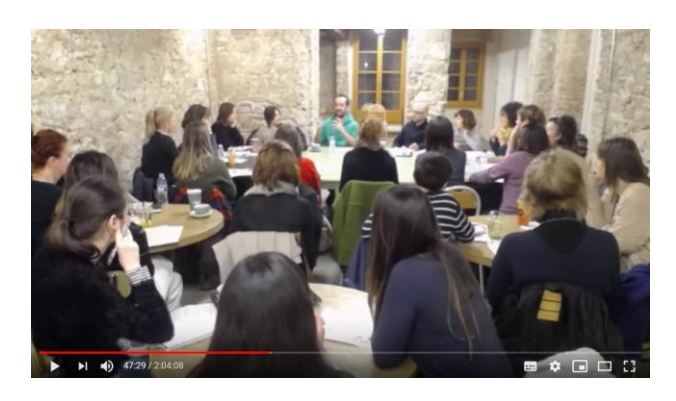

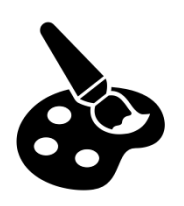

#### **FORMA**

- Colócate en el lateral o centro
- $\ddot{\phantom{0}}$ Ni muy cerca porque intimida ni muy lejos porque distancia. A medio pecho por abajo y que haya una frente por encima de ti
- $\bullet$ Asegúrate que está bien iluminado:

### Evita el contraluz

Pon una luz principal lateral Ni oscuro ni quemado Que no haya demasiado contraste

- Ojo con saturar con atrezzo innecesario. Lo que no aporte no lo pongas es preferible un fondo neutro o diáfano. De un solo color por ej.: una pared, un bosque, un paisaje, etc.
- Refuerza el mensaje con textos o subtítulos

Actualmente el tráfico de videos en internet se ha triplicado en relación al 2020 y es la forma actual de Ilegar más directamente a las personas de nuestro segmento

 $145\%$  Tienes un 145% más de vender con vídeo que sin él 10 veces más de interacción que un artículo escrito 85% En 2018 el 85% del tráfico en internet será vídeo

# **CANAL DE PROMOCIÓN** ¿Cuál es el mejor canal para mí?

### Te pondré varios ejemplos

Si soy interiorista y quiero reformar "interiores" podría pensar que todo aquello que se pueda reformar es un potencial cliente mío. Por ejemplo, interior de viviendas, tanto de pisos de 200m<sup>2</sup> como de pisos de 50m<sup>2</sup>, o bares, o tiendas, u oficinas, etc...

Entonces, ¿por qué es tan importante escoger el "¿para quién?" ¿mi elevator pitch y segmentar el mercado? ¿Por qué tengo que elegir?

Si yo no escojo me pasan varias cosas:

- 1. El mensaje que mando no puedo enfocarlo a nadie
- 2. No puedo elegir el mejor canal de comunicación.
- 3. No soy referente en nada. Soy fácilmente sustituible.

#### ¿Y eso que significa?

Por ejemplo. Si decido hacer reformas de viviendas. Y decido hacerlas de pisos de 200m<sup>2</sup>. ¿Cuál es mi mejor canal?

Vamos a hacer una suposición. Me voy a enfocar a gente con dinero. Los pisos de 200m<sup>2</sup> que "necesiten" ser reformados posiblemente sean de personas con dinero. Zona alta de la ciudad. Barrios ricos. ¿Cómo encuentro a esas personas? Vamos a suponer más. Elijamos y filtremos aún más. Nos vamos a ir a buscar aquellas mujeres, de zona alta, que no trabajan y cuidan a sus hijos y a la casa. Mujeres de entre 28-38 años a las que les gusta gastar;-). ¿Dónde las encuentro? Primero de todo, posiblemente por las mañanas. En gimnasios, tiendas de bebés, cafeterías con las amigas, ...; cómo las capto? Pues por ejemplo haciendo charlas temáticas sobre decoración en estos espacios. O por lo menos promocionándolo en estos espacios.

Las captas, las traes a una charla, les explicas cosas de decoración que puedan aplicar en sus casas y otras que quizás requieran de tus servicios y de obras más complejas. Poco a poco vas creando la comunidad. Seguramente no te saldrá 1 clienta por semana. Es un tipo cliente menos regular que el de una terapia. Es cuestión de ir sosteniendo el foco. Evitar las ventanas rotas.

Con el tiempo el boca-oreja en esa comunidad crecerá y ellas hablarán de ti a otras amigas del mismo perfil para hacer el mismo tipo de reforma.

Vamos a poner otro ejemplo. Imagínate a alguien (aunque sea raro ;-)) que se le ocurre hacer cursos de gestión y marketing para terapeutas. Al tener el mercado recortado puede ir a buscar a sus clientes en sitio super específicos. Lo primero y lo más fácil es dar de alta charlas en portales de terapias, donde está lleno de terapeutas. Otra opción es hacer un buzoneo a todos los centros de terapias. También podría montar un stand en ferias de referencia como Biocultura o Fira de la Terra por ejemplo.

Esta persona con el tiempo y a base de boca-oreja se convertirá en un referente en el sector de los terapeutas. Una vez hecho esto, puede hacer varias cosas:

- 1. Expandirse en ese mismo sector e ir a todos los países de habla hispana. Y después de habla inglesa.
- 2. Oabrir otro grupo de potenciales clientes (nicho de mercado), por ejemplo, gestión y marketing para fotógrafos.

Lo mismo sucede con la interiorista. Podría después especializarse en obras de espacios de 50m<sup>2</sup> hiper optimizadas para jóvenes. O dedicarse a hospitales. Lo que sea. Pero UNO.

Vamos a ver un tercer ejemplo:

Supongamos que soy reikista. Quiero clientes. Pero... ¿de dónde los saco? Todos son potenciales clientes míos ... esto es como buscar vida en el universo...; hacia dónde la busco y que mensaje les mando a los extraterrestres? ¡Me entenderán? Puedo pasarme la vida mandando mensajes de video hacia una zona del universo, sin yo saber que allí todas las especies alienígenas que hay no tienen ojos  $\odot$ . O quizás no haya ni vida en esa zona del universo,

Volvamos al reikista. Quiero clientes. Como que soy capaz de "sanar" un montón de dolencias y no he hecho un curso de marketing  $\circled{c}$  es posible que en mi publicidad haga lo siguiente:

- 1. Terapia con Reiki. Sesión de 1h, a través de una imposición de manos canalizo energía y te sano, reconocida por la OMS, lo combino con cuencos tibetanos y aromaterapia...
- 2. Terapia de Reiki. Para relajar, equilibrarte, reducir ansiedad y estrés, aumentar la autoestima, conectar contigo mismo, tratar el dolor, mejorar el sistema inmunológico, recuperar la forma física, ...

En el primer caso no decimos nada. Solo la técnica que usamos y nos perdemos en el COMO lo hacemos. En el segundo caso decimos demasiado. Queremos llegar a todos y nos perdemos en la inmensidad del océano.

En ambos casos no llegamos a nadie. Si alguien está sufriendo de dolor fruto de un tratamiento de quimioterapia no vamos a llegarle. Si alguien sufre dolores de barriga o migrañas, no vamos a llegarle. SI alguien está estresado, quizás lo lea y piense... mira, este alivia el estrés... pero hace 200 cosas más... y si encuentra a un **especialista** te va a descartar.

Vamos allá: Soy reikista y decido especializarme. Decido escoger sanar los dolores de las articulaciones fruto de la edad. Y me especializo en eso. ¿Qué consigo?

- 1. Lo primero de todo saber dónde encontrar a mis potenciales clientes. ¿Por qué? Imagínate que antes, cuando no estabas especializado, decidiste ir a una feria a ver si captabas clientes. Y pensaste... pues me iré a la feria de terapias, que seguro que viene mucha gente interesada (Fira de la Terra, biocultura, etc....) y plantaste allí el stand. Obviamente vendrá mucha gente interesada en las terapias en general, y alguien en el reiki en particular, y posiblemente consigas algunos contactos. Pero ahora que te has especializado, imagínate que te vas a una feria de turismo para gente mayor y jubilada. Y montas un stand. ¿Qué crees que puede pasar con un mensaje tan claro y específico para ellos? ;-)
- 2. Serás el referente en tu especialización. Si eres especialista en reiki para sanar dolencias de la vejez, con el tiempo todos vendrán a ti, por la experiencia y porqué serás el referente. Eso de rebote genera más confianza en tique en otros.
- Tendrás menos competencia. Si alguien tiene una enfermedad del corazón o de los ojos, es más probable  $3.$ que vaya al cardiólogo o al oftalmólogo que al médico de cabecera. Si no te especializas, eres un médico de cabecera. Sabes un poco de todo, pero al final el cliente se va al especialista.
- 4. Dentro de tu sector vas a ser más visible. Habrá un mogollón de profesionales que hacen lo mismo que tu pero que están en una nube difusa a diferencia de ti que estarás especializado. Por ejemplo, haciendo sesiones de cuencos tibetanos para niños de 0 a 1 años.
- 5. Podrás aumentar tus tarifas. Si eres especialista en algo y además de los pocos que lo hace, tienes menos competencia y vas más al grano. Por tanto, puedes aumentar el precio de tus servicios y productos.

6. El boca oreja funcionará mejor. Si por ejemplo eres acupuntor especializado en curar el estrés para trabajadores en oficinas, a la que se lo quites a uno, lo va a decir a toda la empresa y en cuatro días tienes cola.

De aquí podemos deducir que hay cientos de mercados potenciales y de canales potenciales. Es cuestión de tener claro a quien vamos. Si no, acabaremos haciendo ruido en alguna red social, pero nadie nos escuchará  $\odot$ 

### Y ojo, escoger un tipo de cliente no impide

- Recibir clientes de otro tipo que nos puedan venir por boca oreja u otros canales (pero no vamos  $1.$ inicialmente a por ellas, simplemente vienen)
- 2. Abrir otro segmento de mercado. Una vez estemos asentados con un tipo de clientes (segmento de mercado) podemos abrir otro. Por ejemplo, yo me dedico a gestión y marketing para terapeutas, pero ¿quién me dice que en unos años no esté también haciendo gestión marketing para arquitectos?

Hay muchas maneras de acceder a nuestro tipo de cliente en función de donde queramos captarlo.

Podemos hacerlo a través de las redes online o a través de eventos offline. Todo el bloque de redes online ya se tocó en el dossier de Marketing Online. Vamos a ver otras opciones:

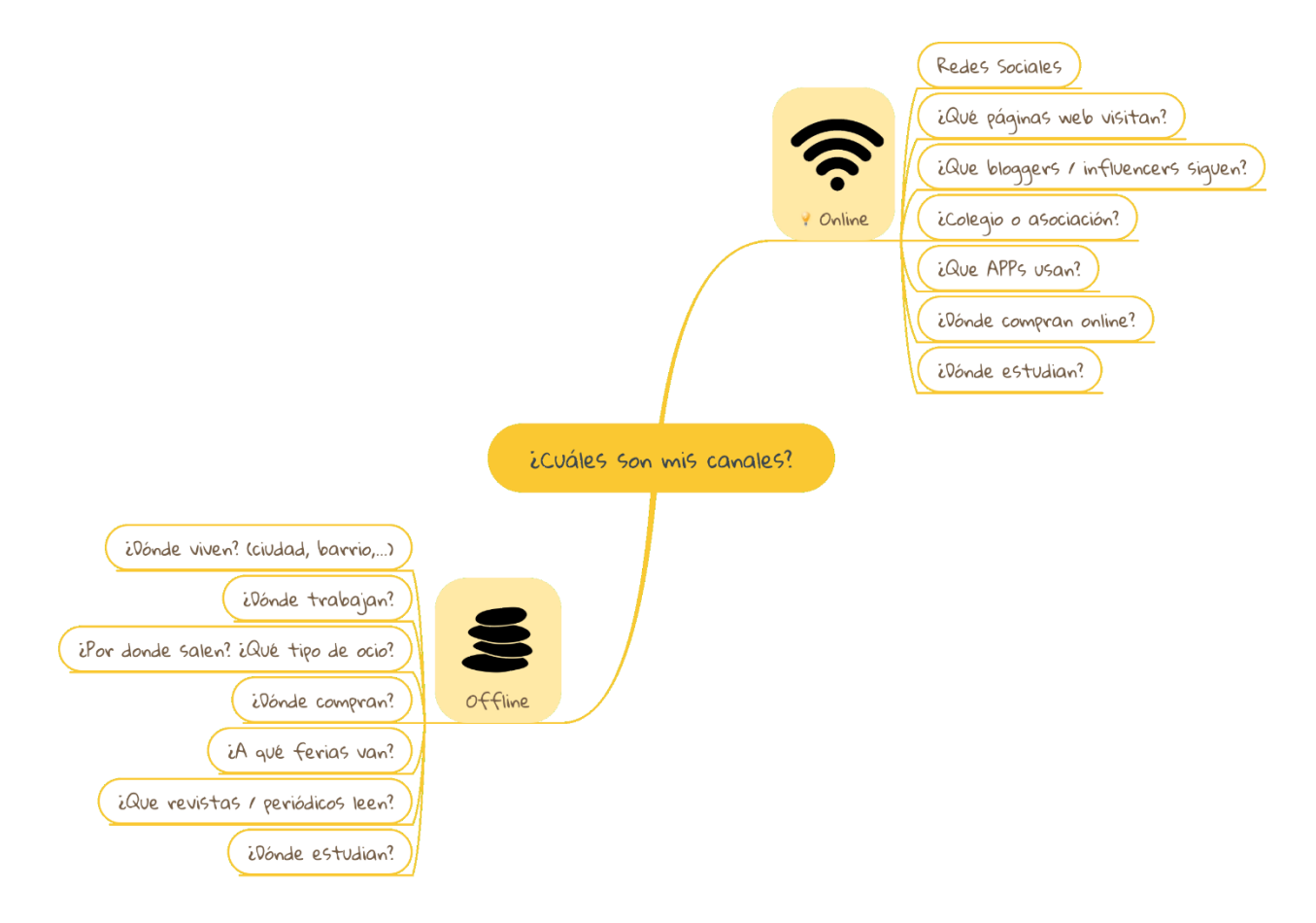

## **Opciones Offline**

Existen otro tipo de canales que no son online pero que nos permiten acceder a nuestro tipo de clientes. Debemos tener en cuenta que no siempre la feria a la que vayamos tiene que ser de "nuestro tema". Es decir. Como siempre, lo que a mí me interesa es estar en el sitio donde pueda encontrar el mayor número de clientes de mi tipo.

Si por ejemplo me dedico a la acupuntura para gente mayor, especializada en aligerar dolores fruto de la avanzada edad, puedo irme a una feria de terapias alternativas. Y quizás encuentre clientes. Pero también me puedo ir a una feria de paquetes de viajes para gente mayor. Allí tooodas las personas que vengan serán potenciales clientes míos. Si sé a quién voy sé dónde encontrarlo.

### Ferias

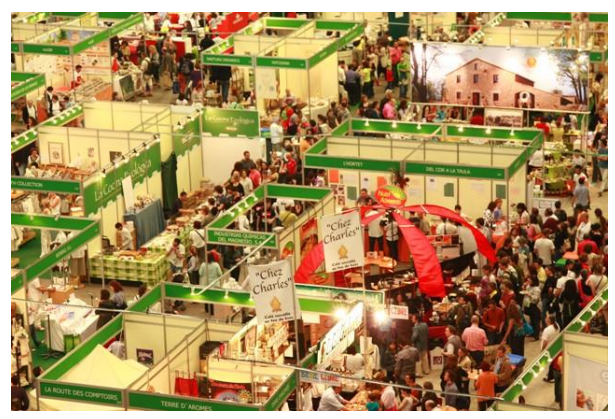

Es un buen sitio para hacer contactos y promocionar nuestros productos y servicios. Hay cientos de ferias especializadas en terapias y muchas otras más especializadas en otros temas específicos, donde puedo acceder a mi potencial cliente.

Si hago mindfulness para empresa podría encontrar clientes a tope en ferias de emprendedores, ferias de mayoristas y distribución, etc.... en casi todas ellas. Es cuestión de enfocar.

Ferias a nivel de salud y crecimiento personal: Eco Salud, Bio Cultura, Ecosí, Espiritualmente, Fira de la Terra, Vitalex, Sitem ... entre muuuchas más.

Podemos encontrar también ferias y salones especializados en masajes, coaching, ...

Acordaros siempre en las ferias, exposiciones, congresos, etc.... conseguir los correos electrónicos de la gente que os visita. La feria es una excusa. Igual que Facebook. Plantead un sorteo o algo parecido para que la gente se apunte a vuestro newsletter.

### Congresos

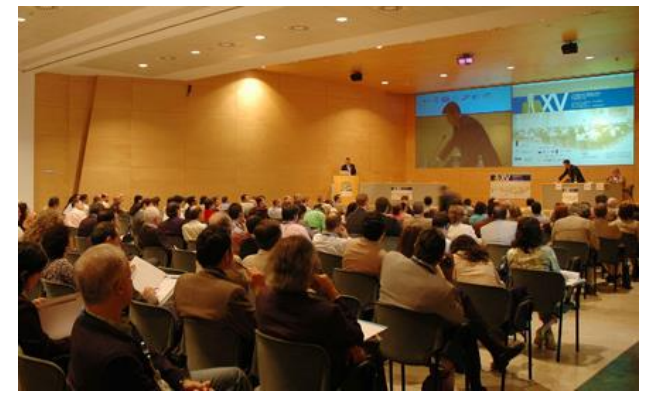

Lo mismo que en el punto anterior. No es importante que la temática del congreso coincida con mi actividad. Lo importante es que allí estén mis clientes.

Si no se me permite el acceso a la feria por un tema de hiper especialización, puedo encargarme por ejemplo de contratar un servicio de marketing directo y repartir folletos a la salida.

### Networking

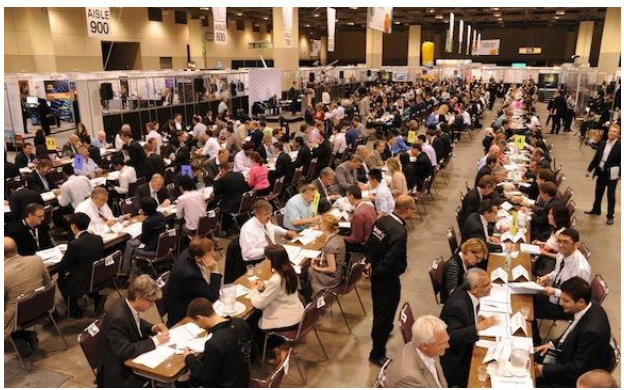

Según a que actividad me dedique el networking puede ser un buen canal de promoción para mí. Es un espacio donde se reúnen empresarios en mesas quilométricas y se ponen de 2 en 2.

Cada 5 minutos cambia la pareja. En esos 5 minutos le tienes que contar al otro que haces y el a ti, y ver si hay posibilidad de colaboración. Es un evento en el que se crean muuuchos contactos en pocas horas. En estos casos es vital saberse, o tener integrado el elevator pitch **3** 

### Marketing directo

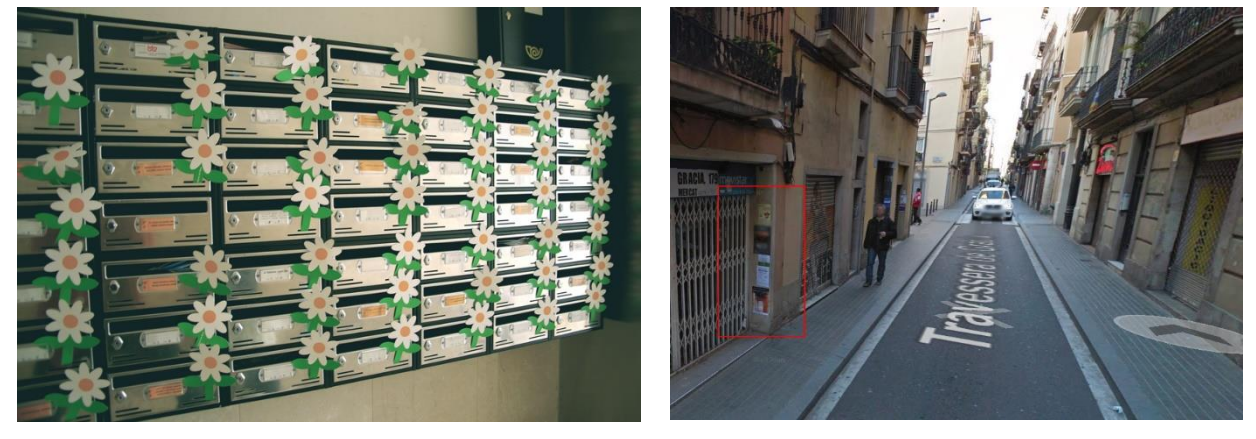

El Marketing directo es la publicidad "física" de toda la vida. Hay muchas vías de hacer marketing directo:

- Reparto en mano / azafatas: servicio de reparto por la calle.  $\bullet$
- Buzoneo: Reparto de publicidad en buzones
- Carteling: Colgar carteles en las calles a los laterales de las entradas a los comercios.
- Existe también el poming, perching, parabrising, etc...

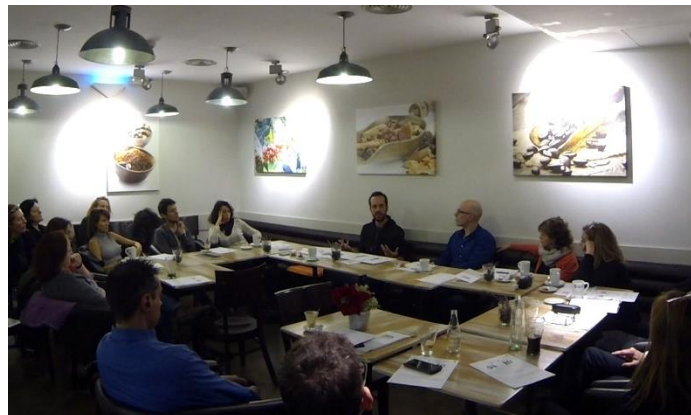

Charlas

Otra opción es organizar nuestras propias charlas para darnos a conocer. Esto nos permite la flexibilidad de elegir lugar, temática, canal, etc. Pero por otro lado debemos hacer nosotros mismos la promoción de las charlas. El coste mucho más reducido, pero al final la captación también puede que sea más reducida.

### Telemarketing

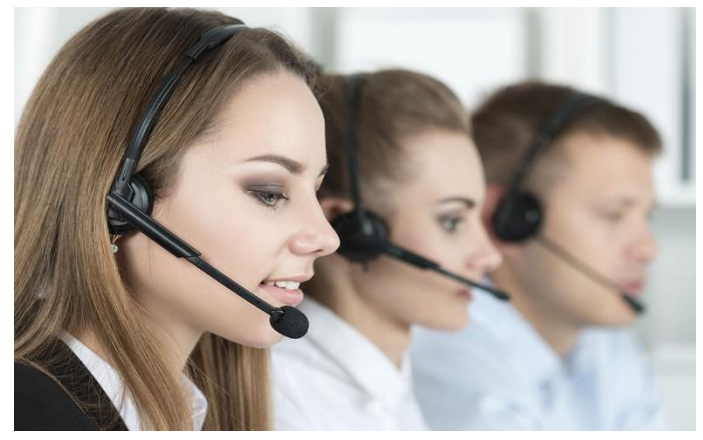

Llamar a tu potencial cliente es otra opción para la captación. Si sabes que aquello que le vas a proponer es de su interés, llamarle para invitarle a una actividad es un buen canal.

### Publicaciones del sector

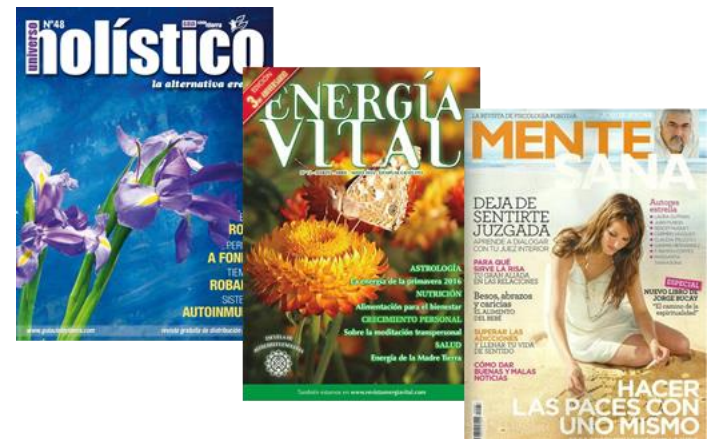

La publicación en papel en revistas y medios especializados es otro canal muy bueno. Recuerda que no deber publicar exclusivamente en revistas de crecimiento personal, puesto que es posible que tu cliente no se encuentre aquí. Debes publicar en aquellas revistas donde sepas que van a estar.

## **PLANIFICAR UN CURSO / TERAPIA**

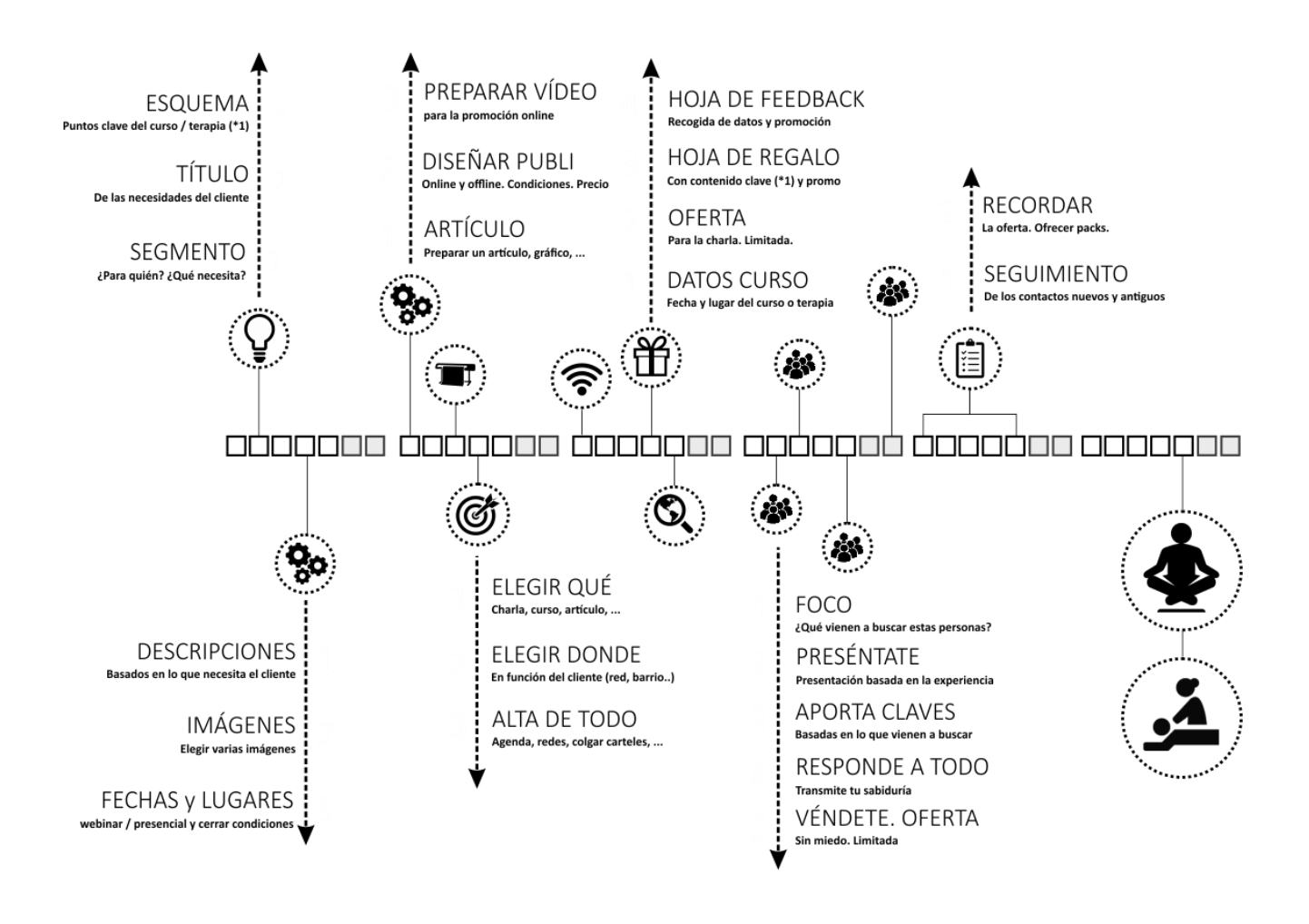

Este gráfico ejemplifica una manera de planificar el marketing de un curso o para promocionar una terapia, desde la concepción hasta su ejecución.

 $1.$ Semana 1:

> Defino a quién irá dirigida la actividad y cuáles son sus necesidades. En base a eso decidiré un título y crearé el esquema básico del curso con los puntos clave que si o si quiero transmitir. ¿Qué es aquello que seguro quieres que se lleve la gente de tu actividad?

Posteriormente defino la información que voy a usar para su promoción:

- a. Textos descriptivos de la publicidad, ya sean largos o cortos, que voy a usar en los carteles, eventos, descripciones de los posts online, publicidad en FB/IG, etc.
- b. Imágenes para la campaña
- Fechas y lugares donde se impartirá tanto el evento promocional (como una charla o webinar)  $\mathsf{C}$ . como fechas y lugares donde se impartirá el curso o terapia.
- 2. Semana2:

Aquí preparo todo el material para hacerme visible. Videos, carteles, artículos, publicidad online, etc.... y mando a imprenta el material si es que tengo que hacer marketing offline, como por ejemplo flyers, carteles, tarjetas, etc. También decido donde voy a hacer la publicidad.

### 3. Semana 3:

Esta es la semana anterior a mis actividades de promoción: por ejemplo, charlas, puertas abiertas, demostraciones, etc. En esta semana debo hacer todas las acciones posibles para visibilizarme. Emitir a tope. Si toca colgar carteles, mandar newsletter, postear en las redes, hacer publicidad online, etc. lo haré a partir del miércoles teniendo en cuenta que dejo 1 semana antes de mis actividades. Si cuelgo carteles, miércoles es un buen día para empezar, porque seguirán vivos el fin de semana.

Paralelamente puedo ir preparando la documentación necesaria para las charlas, como la hoja de regalo o la hoja de feedback.

Es importante ir haciendo el seguimiento de la publicidad.

### 4. Semana 4:

Semana de charlas/webinars (por ejemplo). Recuerda que siempre es mejor realizar 2, 3 0 4 charlas en una semana que una sola. Es VITAL pasar la hoja de feedback o encuesta de satisfacción online para recolectar los datos o información referente al segmento de todas aquellas personas interesadas en mis actividades.

### 5. Semana 5:

Seguimiento de clientes. En esta semana contacto contodas las personas interesadas en mis actividades y concreto con ellos. En caso de que esta no sea la primera vez que hago estas actividades de promoción, debo recuperar el Excel de seguimiento de clientes donde tengo apuntadas las otras personas de las otras actividades y preguntar de nuevo si están interesadas. Esta semana es muy importante. Aquí es cuando se hace el cierre del grupo y/o de las sesiones.

### 6. Semana 5:

Desarrollo del curso, sesiones personales, talleres, etc.

# **GESTIÓN INTERNA**

## Gestión de archivos

### Copias de seguridad

Es de vital importancia realizar copias de seguridad de todos nuestros archivos. Os propongo una manera fácily muy segura:

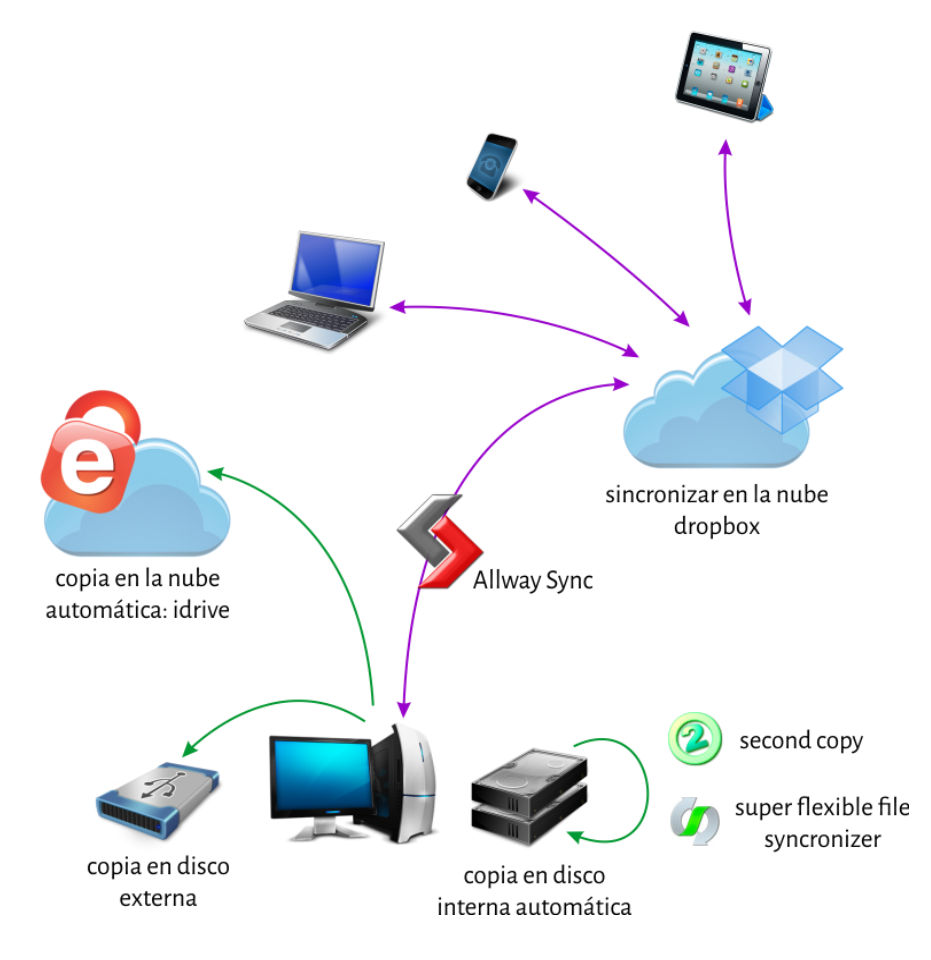

### 1. Hacer copias en local

Es decir, hacer copias en otro disco duro. Tenemos 2 opciones:

### a. Copia en otro disco duro interno.

Podemos automatizar este proceso. Si tenemos un ordenador que nos permite tener 2 discos duros, podemos automatizar la copia entre ellos. Se puede hacer a través de hardware o de software. La opción más fácil es con un programa.

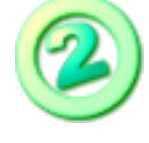

Os recomiendo Second Copy. Es un programa muy fácil de usar que realiza una copia de disco a disco según las condiciones que le indiquéis. Si suponemos que el disco 1 es el principal y el disco 2 la copia, podríamos decirle que 1 y 2 sean idénticos (eso implica borrar automáticamente archivos en el disco 2 cuando se borran en 1). O podríamos decirle que no haga eso y que siempre lo deje todo en 2, etc....

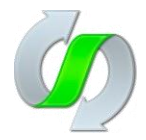

Otra opción es Super Flexible File Syncronizer (el segundo icono que os muestro). Más complejo y con más opciones.

### b. Copia en un disco externo.

Se puede usar el mismo programa (Second Copy o Super Flexible) y que realice copia cada vez que se conecte el disco 2. O se puede hacer manualmente.

#### 2. Hacer copias en la nube

Es decir, que de forma automática cada "x" tiempo nos actualice en la nube los archivos modificados en nuestro ordenador. Así si algún día se rompe el PC, o se pierde, etc.... siempre podemos recuperar el total del contenido simplemente descargándolo.

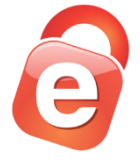

Para esto os recomiendo IDrive. La versión gratuita ofrece 5Gb de espacio de almacenamiento.

### Sincronización entre dispositivos

Otro tema interesante es que podamos acceder a todos nuestros archivos desde cualquier dispositivo y estén siempre actualizados.

Por ejemplo, trabajar en el ordenador de casa y cambiar un archivo => salir con el portátil e ir a trabajar a otro sitio y encontrarme el archivo ya actualizado en el ordenador => trabajar => volver a casa y que esté actualizado el archivo con los cambios que he hecho en el portátil.

Para eso os recomiendo 2 opciones (entre muchísimas más)

### 1. Dropbox solo:

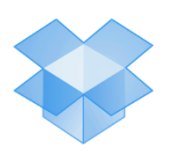

Damos de alta una cuenta gratuita en Dropbox (hasta 2Gb de base) e instalamos el programa en nuestro PC, portátil, Tablet, .... Todos los archivos que tengamos en la carpeta Dropbox de nuestro ordenador se actualizarán con la nube y con todos los dispositivos en tiempo real.

La única "pega" que tiene es que los archivos deben estar en la carpeta Dropbox. No permite sincronizar archivos que estén fuera de esta carpeta.

### 2. Dropbox / Google Drive / Google One + Allway Sync

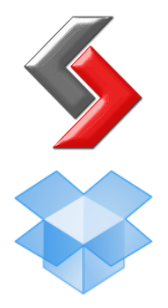

Allway Sync es un programa que copia todos aquellos archivos de tu ordenador que le pidas a un espacio online (Dropbox, Google Drive, FTP, entre muchos otros).

Una vez copiados esta alerta de todos los posibles cambios que puedan sufrir tanto los archivos de la nube como los que tienes en el ordenador. Si detecta un cambio automáticamente actualiza el otro dispositivo. Si por ejemplo lo tienes instalado en el ordenador de sobremesa y el portátil, cualquier cambio que realices en alguno de estos 2 ordenadores se sincronizarán entre sí.

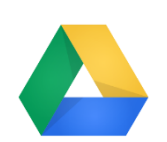

Si Dropbox no es una buena opción para vosotros por un tema de capacidad, otra opción es ampliar tu almacenamiento en Google Drive o Google One. Inicialmente, tu cuenta tiene 15 GB de espacio de almacenamiento gratuito para compartir entre Google Drive, Gmail y Google Fotos. Puedes comprar más almacenamiento en Google Drive o pasarte a Google One para disfrutar de más ventajas. Con 100 MB es suficiente para el uso que le vas a dar inicialmente. Más información en este enlace: https://one.google.com/about/plans?hl=es